#### МІНІСТЕРСТВО ОСВІТИ І НАУКИ УКРАЇНИ ЗАПОРІЗЬКИЙ НАЦІОНАЛЬНИЙ УНІВЕРСИТЕТ ІНЖЕНЕРНИЙ НАВЧАЛЬНО-НАУКОВИЙ ІНСТИТУТ КАФЕДРА АВТОМАТИЗОВАНОГО УПРАВЛІННЯ ТЕХНОЛОГІЧНИМИ ПРОЦЕСАМИ

### **ЗАТВЕРДЖУЮ**

Директор Інженерного навчально-наукового інституту ім. Ю.М. Потебні

Н.Г. Метеленко

«  $\rightarrow$  2022

### **АВТОМАТИЗАЦІЯ БІЗНЕС-ПРОЦЕСІВ**

### РОБОЧА ПРОГРАМА НАВЧАЛЬНОЇ ДИСЦИПЛІНИ

підготовки бакалаврів

денної та заочної форм здобуття освіти

спеціальності 151 Автоматизація та комп'ютерно-інтегровані технології

освітньо-професійна програма Автоматизація та комп'ютерно-інтегровані технології

#### **Укладач Пазюк М.Ю., д.т.н., професор кафедри автоматизованого управління технологічними процесами, доцент**

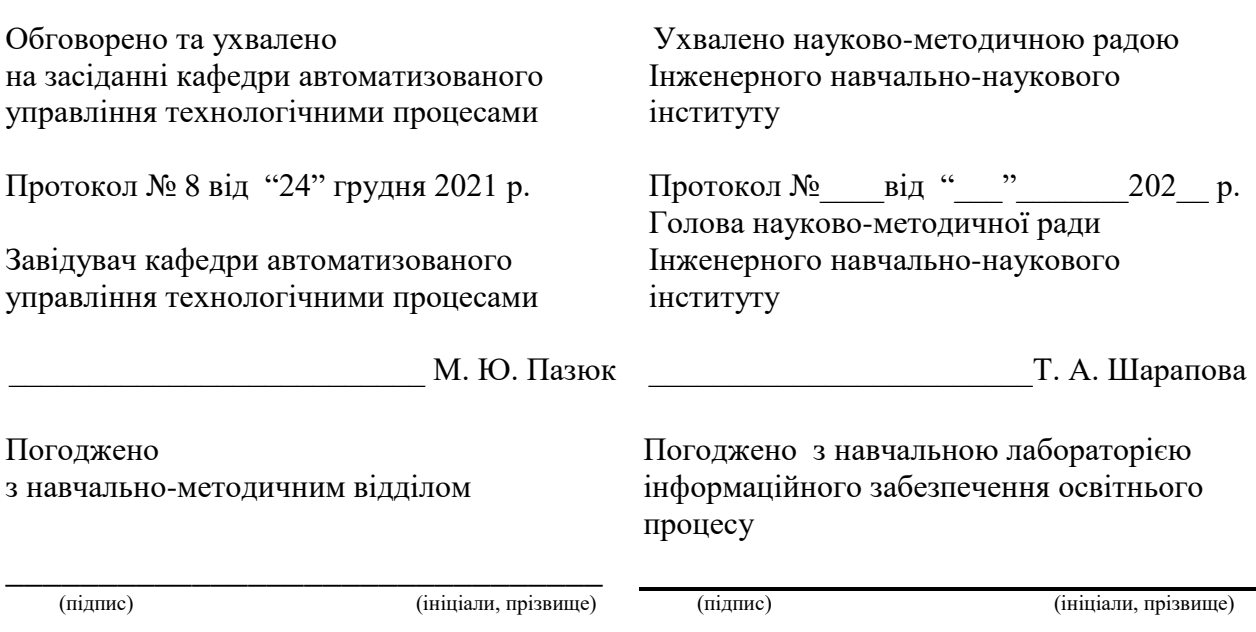

### **РОБОЧА ПРОГРАМА ДИСЦИПЛІНИ**

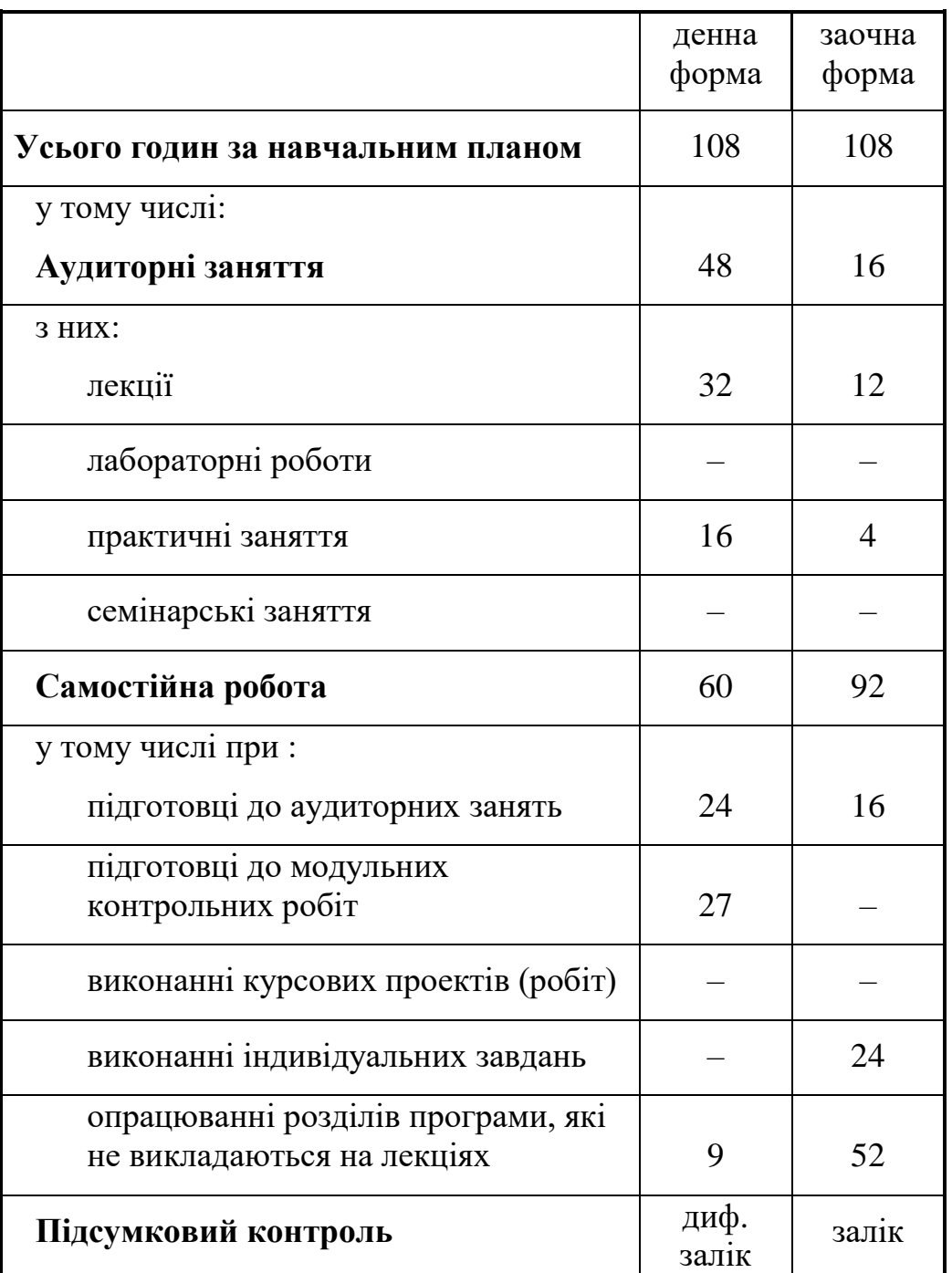

### **Розподіл навчальних годин (денна та заочна форма навчання)**

### **Характеристика дисципліни**

Навчальна дисципліна "Автоматизація бізнес–процесів" є нормативною і входить до циклу дисциплін професійно-практичної підготовки.

*Мета вивчення дисципліни* – засвоєння знань та придбання навичок, необхідних для проектування та налагодження систем управління базами даних, що пов'язані з контролем та управлінням бізнес–процесами підприємства.

У результаті вивчення дисципліни студент повинен

### *знати:*

 класифікацію бізнес-процесів підприємства та основи аналізу його діяльності;

 характеристику основних пакетів програм систем управління базами підприємства (СУБП);

- сучасні засоби автоматизації бізнес–процесів;
- критерії вибору і принципи побудови інтегрованої бази даних підприємства.

*вміти*, використовуючи результати обстеження підприємства, НТД, ТПР та комп'ютерні технології:

- визначати об'єкт застосування корпоративної СУБП та її структуру;
- вибирати пакет програм СУБП;
- будувати інформаційні моделі підприємства;

 створювати математичні моделі для системи управління економічним балансом.

*Критерії успішності –* отримання позитивних оцінок при захисті індивідуального завдання та у процесі тестування.

*Засоби діагностики успішності навчання –* методичні вказівки із виконання індивідуального завдання та комплект тестів.

*Зв'язок з іншими курсами –* дисципліна є завершальною при підготовці бакалаврів за напрямом "Автоматизація та комп'ютерно-інтегровані технології". Їй передує вивчення дисциплін "Мікропроцесорна техніка", "Технічні засоби автоматизації" та "Основи комп'ютерно-інтегрованого управління".

### **Зміст дисципліни**

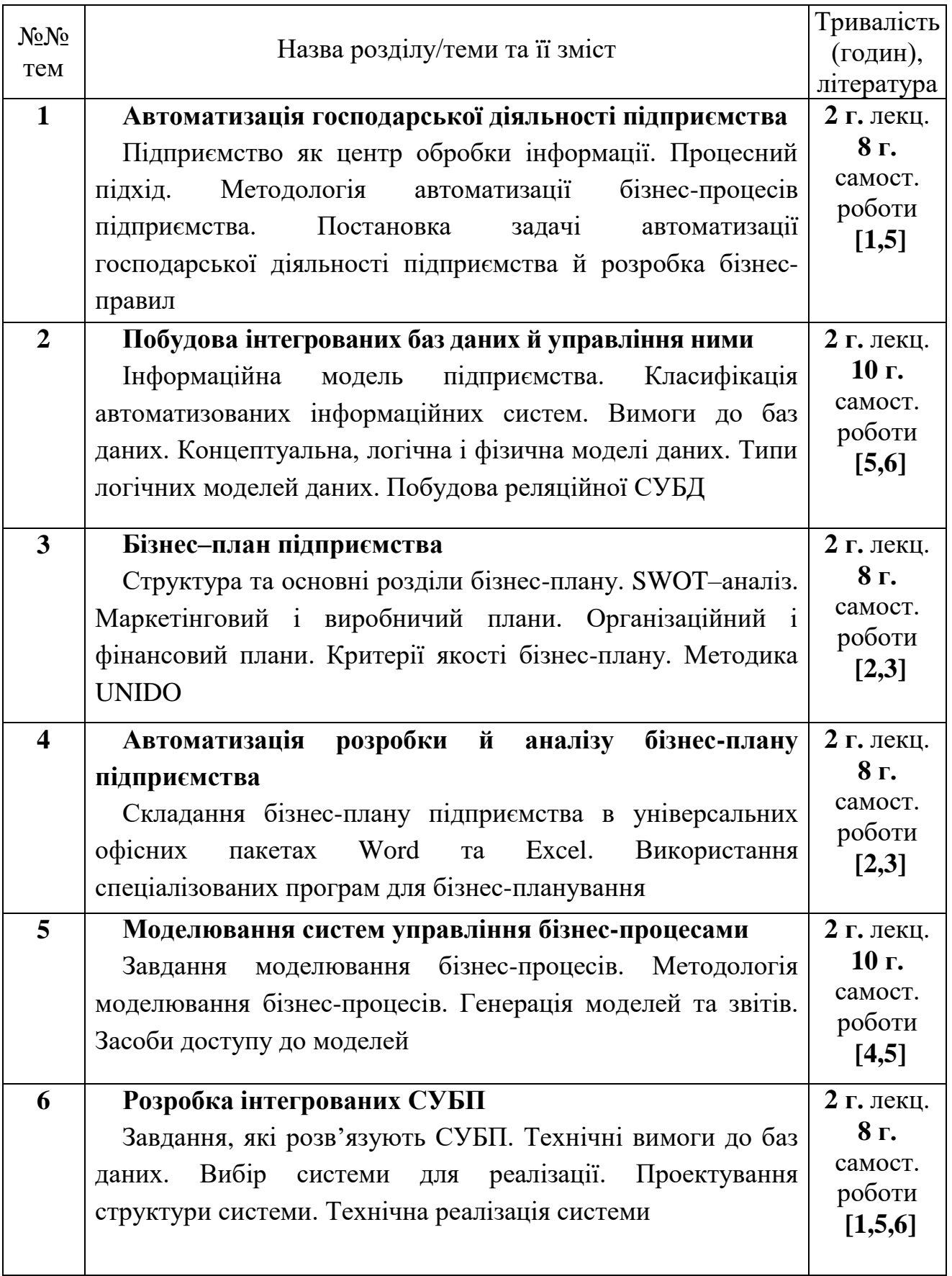

### **Практичні заняття**

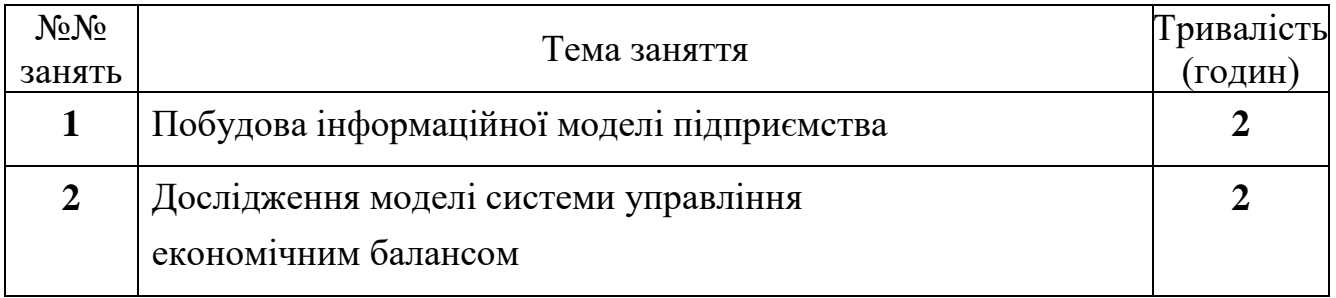

### **Рекомендована література**

- 1. Информационные системы в металлургии: Учебник для вузов / Н.А. Спирин, Ю.В. Ипатов, В.И. Лобанов и др. – Екатеринбург: УГТУ, 2001.
- 2. Потап О.Е., Бейцун С.В., Лебедь В.В. Автоматизированное проектирование информационных и управляющих систем: Учебное пособие. – Дн-вск: НМетАУ, 2002. – 108 с.
- 3. Покропивний С.Ф., Соболь С.М., Швиданенко Г.О. Бізнес-план: технологія розробки та обгрунтування: Навч. посібник. – К: КНЕУ, 1999. – 208 с.
- 4. Клоков И.В. Бизнес–план на компьютере. СПб.: Питер, 2007. 169 с.
- 5. Елманова Н. Краткое введение в моделирование бизнес-процессов. Компьютер Пресс. – 2007. – №№ 8, 9, 11, 12.
- 6. Как разработать бизнес–план: методическое пособие / Европейский Союз: проект Тасис – [mgm-nagatino@mtu-net.ru.](mailto:mgm-nagatino@mtu-net.ru) – 2009. – 28 с.
- 7. С.А. Виноградов. Часто задаваемые вопросы по СУБД: IT–справочник [http://rdbms.narod.ru/faq/index.html#Abbreviation.](http://rdbms.narod.ru/faq/index.html#Abbreviation) – 2003. – 17 с.
- 8. Автоматизація бізнес-процесів: Конспект лекцій / Укладач М.В. Михайловський. Дніпропетровськ: НМетАУ, 2008. – 114 с.

#### **МЕТОДИЧНІ ВКАЗІВКИ ІЗ ВИВЧЕННЯ ДИСЦИПЛІНИ**

#### **1 Автоматизація господарської діяльності підприємства**

Починаючи вивчення дисципліни «Автоматизація бізнес–процесів», необхідно перш за все уяснити вимоги до систем управління базами даних підприємства. При вивченні цього розділу основну увагу слід зосередити на *підприємство як центр обробки інформації*. Для цього треба розглянути основні функції системи обробки інформації, класифікацію розв'язуваних підприємством завдань та працівників з точки зору їхньої участі в інформаційному процесі.

Систематична ідентифікація й менеджмент застосовуваних на підприємстві бізнес–процесів і забезпечення їхньої взаємодії називається *процесним підходом*. По ступеню впливу на задоволеність споживача бізнеси-процеси розділяються на основні й допоміжні. Результатом основних процесів є випуск продукції. Вони визначають цінність продукції для споживача й безпосередньо впливають на ступінь задоволення його вимог. Результатом допоміжних процесів є створення умов для здійснення основних процесів й підвищення їхньої результативності.

Автоматизація бізнесів-процесів використовує сукупність методичних, язикових, технічних і програмних засобів для організації роботи кінцевих користувачів у деякій предметній царині. Тому системи управління орієнтовані на конкретні типи виробництва: серійне (електроніка, машинобудування), одиничне (важке машинобудування, авіація, космос), дискретне (торгівля й надання послуг, у т.ч. транспортних), безперервно–дискретне (металургія, хімія), безперервне (енергетика, нафто– та газовидобуток).

Необхідно усвідомити собі *методологію автоматизації ділових процесів* на підприємстві. Для постановки завдання побудови системи управління бізнесами– процесами необхідно, насамперед, розглянути такі критерії оцінки ефективності інформаційної системи підприємства як комплексність урахування обмеженості ресурсів, невизначеності вихідних даних, можливих ризиків, а також порівнянність варіантів організаційно-технічних рішень та забезпечення етапності їхнього виконання.

При виборі *системи управління базами підприємства (СУБП)* звичайно керуються такими функціональними критеріями як адекватність, прозорість, надійність та гнучкість. Задоволенню цих критеріїв сприяє модульний принцип побудови СУБП.

Для побудови системи управління бізнес–процесами насамперед важливі *постановка завдання автоматизації господарської діяльності підприємства*, розробка бізнесів-правил і ефективне використання сукупності методичних, язикових, технічних і програмних засобів для організації роботи кінцевих користувачів у деякій предметній царині.

При вивчені цього розділу студент має усвідомити сутність *основних етапів автоматизації* бізнесів-процесів підприємства:

– розробка технічного завдання,

- опис існуючих й проектування нових бізнесів-процесів,
- створення баз та банків даних,
- кодування користувальницького інтерфейсу,
- тестування й налагодження системи автоматизації,
- аналіз функціонування й супровід СУБП.

Важливим є *питання вартості системи автоматизації бізнесів-процесів*, яка залежить від ступеня підтримки бізнесів-процесів та їхньої інтеграції, використовуваних методик управління, рівня супроводу СУБП, а також бренда фірми-виробника. Впровадження СУБП – це інвестиційний проект для суттєвої модернізації підприємства з метою підвищення ефективності його діяльності та забезпечення конкурентноспроможності на ринку.

#### **2 Побудова інтегрованих баз даних й управління ними**

Дяльність підприємства буде ефективною тільки при наявності загальної інформаційної системи, що поєднує управління фінансами, персоналом, постачанням, збутом й виробництвом.

При вивченні цього розділу треба звернути увагу на ядро інформаційної системи – взаємозалежні дані, що зберігаються у електронному вигляді. Всі тонкощі побудови інформаційної моделі переслідують єдину мету – одержати добру базу даних. В ідеалі база даних – це велике сховище інформації, у яке організація поміщає всі використовувані нею дані й з якого різні користувачі можуть їх вільно черпати.

Система автоматизованої обробки даних ґрунтується на умовному представленні організації даних, що відображає взаємозв'язок інформаційних об'єктів – *інформаційної моделі підприємства*. Студентові треба ясно уявити собі, яким чином може бути представлена інформація про бізнеси-процеси підприємства у вигляді карти процесу, його алгоритму та моделі.

Під *автоматизованою інформаційною системою (АІС)* розуміється сукупність інформаційних масивів, технічних, програмних й язикових засобів, призначених для збору, зберігання, пошуку, обробки й видачі даних по запитах користувачів. Необхідно мати уяву про те, що таке дані й документи, звідки вони потрапляють в АІС, а також на які категорії поділяються її користувачі.

При вивченні цього розділу треба уявити як класифікують автоматизовані інформаційні системи по типу збережених даних, характеру їх обробки, ступеню інтеграції даних і глибини автоматизації управління, а також розподіленістю компонентів системи.

Процес створення інформаційної моделі починається із визначення *комплексу вимог* до них, серед яких основними є: актуальність, функціональна повнота, продуктивність, коректність, конфіденціальність, гнучкість та перпективність.

У результаті аналізу поставленого замовником завдання й узагальнення вимог кінцевих користувачів складається *концептуальна модель*, яка дає загальне уявлення про потік даних у предметній царині. Для того, щоб опанувати складання цієї моделі, студент повинен досконало вивчити такі фундаментальні поняття СУБП як об'єкт та його сутність, атрибути, класи та екземпляри об'єктів.

Концептуальна модель транслюється у модель даних, сумісну з обраною СУБД – *логічну (зовнішню) модель*, яка відображає логічні зв'язки між елементами даних, незважаючи на їхній зміст та середовище зберігання. При цьому треба визначити, у чому складається перший рівень незалежності даних. Потім слід усвідомити як логічна модель відображається у фізичний носій інформації – *фізичну (або внутрішню) модель* – та в чому полягає другий рівень незалежності даних.

При розробці логічної моделі бази даних насамперед необхідно вирішити, яка модель даних найбільше пасує для відображення конкретної концептуальної моделі предметної царини. При вивченні матеріалу треба уявити, які засоби відтворення взаємозв'язків між об'єктами використовують ієрархічний, мережний та реляційний типи логічних моделей.

Завдяки своїй простоті й природності уявлення реляційна модель є найбільш поширеною в сучасних СУБД. При відображенні концептуальної моделі на обрану реляційну модель кожен об'єкт предметної царини відображається в одне відношення в зручному для користувача табличному форматі.

При вивченні матеріалу треба уявити, яким чином запитані користувачем відомості потрапляють із бази даних у віртуальну таблицю. Студент повинен усвідомити основні поняття реляційної СУБД: запити, коди, записи даних, ключові елементи даних, домени, подання, збережені процедури, дії, словники даних.

При вивчені цього розділу необхідно розібратися в основних засадах функціонування СУБД: характеристиках інформаційних зв'язів між даними, принципу дїї інформаційних тригерів, у чому полягає посилальна цілісність СУБД і як вона контролюється, як відбувається нормалізація відносин – процес побудови оптимальної структури таблиць і зв'язків у реляційній базі даних.

### **3 Бізнес–план підприємства**

Як відомо, слово «бізнес» означає «справа» у самому загальному сенсі. В основі будь-якого успішного підприємства лежить оригінальна ідея, що виникла в спостережливої, творчої й енергійної людини. Ідеї рухають світом у цілому й бізнесом зокрема.

Однак від проекту до його втілення у промисловому виробництві, системі надання послуг або іншій економічній сфері дистанція величезного розміру. У будьякої ідеї безліч шляхів реалізації, з яких потрібно вибрати оптимальний. Тому планування бізнесу відповідно до об'єктивних економічних законів – невід'ємна складова розвиненої економіки.

Грамотно й, головне, чесно складений бізнес-план допомагає уникнути помилок як на початку реалізації проекту, так і вчасно реагувати на будь-які зміни ринку. Такий бізнес-план – основа для ухвалення рішення про інвестування. Складання бізнес-плану – процес трудомісткий і часом рутинний. Природно використати для цього комп'ютер, що дозволяє автоматизувати розрахунки, які складають основний зміст плану, та наочно представити результати.

Для створення й заповнення форм, виконання розрахунків, аналізу, прогнозування можна успішно використовувати універсальні офісні програми (наприклад, Word і Excel фірми Microsoft). Природно, для цього потрібно добре знати його структуру й стандарти оформлення.

Суть бізнес-планування зводиться до виконання таких завдань:

1) визначити стан справ на підприємстві у даний час;

2) окреслити новий (бажаний) стан бізнес-процесів;

3) визначити, як у конкретних умовах перейти з одного стану в інший;

4) накопити досить інформації для прийняття рішень при можливій зміні ситуації (стратегія).

Бізнес-план повинен висвітлювати наступні аспекти:

– необхідність і можливість виробництва товару або надання послуги, обсяг цього виробництва;

– визначення кола можливих споживачів (сегмента ринку);

– обґрунтування конкурентноздатності продукції (послуги);

– джерела фінансування проекту;

– способи підвищення ефективності проекту.

Добре складений бізнес-план короткий, простий і функціональний. Інформація повинна бути викладена дохідливо і ясно. Документ повинен бути добре структурований, щоб у ньому було легко орієнтуватися.

При вивчені цього розділу студент має ознайомитись з *оптимальною структурою бізнес-плану*, усвідомити як складати резюме, які питання треба висвітлити, характеризуючи стан галузі й місце фірми, як представити концепцію розвитку фірми.

Вивчаючи самостійно цей розділ особливу увагу зверніть на сутність ситуаційного *SWOT–аналізу* – характеристику керованих параметрів проекту й неконтрольованих збурювань. Аналіз ринку – найважливіша розрахункова частина бізнес-плану. Цей розділ повинен переконати як інвестора, так і самого бізнесмена в наявності попиту на товар. Треба зрозуміти, які етапи і у якій послідовності необхідно виконати, щоб отримати досконалу адекватну оцінку ринкової ситуації.

*Маркетинговий план* повинен визначити, чому вашу продукцію будуть купувати, що для цього потрібно зробити й чого уникнути. Студентові треба уважно разглянути усі компоненти маркетингу: ціноутворення, схему поширення товару, способи просування продукції на ринок, методи стимулювання продажів, післяпродажний супровід, а також формування іміджу підприємства.

Необхідно детально розглянути методи ціноутворення продукції (витрати плюс прибуток, проходження за конкурентом та витратно–маркетинговий) із урахуванням так званої «точки беззбитковості».

Досвідчені підприємці кажуть: «Конкурентну боротьбу виграють на ринку, а програють у себе вдома». Цей вираз підкреслює вагомість раціональної організації виробничого процесу на підприємстві. Одночасно, *виробничий план* приносить практичну користь, полегшуючи в майбутньому управління операційною системою фірми.

При вивчені цього розділу бізнес-плану студент має усвідомити на чому грунтується виробничий план. Важливо детально знати склад основних підрозділів виробничого плану: «Основні виробничі операції», «Машини й устаткування», «Сировина, матеріали й комплектуючі вироби», «Виробничі й невиробничі

приміщення», а також організацію контролю якості виробленої продукції і можливий вплив зовнішніх факторів на виробничо-господарську діяльність фірми.

Важливо усвідомити мету розробки *організаційного плану* та познайомитись з його складовими частинами: організаційною формою бізнесу; потребою фірми в персоналі; власниками, топ-менеджерами й зовнішними консультантами фірми; організаційною схемою управління фірмою; її кадровою політикою й стратегією.

*Фінансовий план* розкриває як можливості одержання прибутку, так і передбачуваний ступінь ризику. Це заключний розділ бізнес-плану, тут наводять найважливіші дані, що впливають на фінансову обгрунтованість проекту. Головною метою фінансового плану є узагальнення у вартісній формі результатів розробки усіх попередніх розділів бізнес-плану, обґрунтування доцільності реалізації пропонованого бізнесового проекту.

Студентові необхідно детально розглянути основні підрозділи: «План доходів і витрат», «План грошових надходжень і виплат», «Плановий (очікуваний) баланс», а також процедуру аналізу чутливості основних фінансових показників проекту.

Організація об'єднаних націй по промисловому розвитку (UNIDO) розробила *методику оцінки інвестиційних проектів*, що визнана фахівцями з усього світу. Вона відрізняється універсальністю, тобто придатна для всіх сфер діяльності практично в будь-яких економічних умовах.

Необхідно розглянути, відповідно до методики UNIDO, зміст стадій проекту: передінвестиційну, фазу здійснення й експлуатаційну, а також структуру передінвестиційних досліджень.

Треба звернути увагу на загальні критерії комерційної привабливості проектів – фінансову заможність й економічну оцінку, усвідомити їхній взаємозв'язок.

Окремого розгляду заслуговує останній етап прийняття бізнес-плану, що називають перевіркою сумлінності. Цю перевірку провадить інвестор при ознайомленні із проектом на місці з метою оцінити вірогідність представленої фінансової й іншої інформації та переконатися, що розробники проекту здатні реалізувати його стратегію й забезпечити досягнення поставлених цілей.

### **4 Автоматизація розробки й аналізу бізнес-плану підприємства**

При складанні бізнес-плану комп'ютер – незамінний інструмент. Для роботи можна використати стандартні офісні програми, такі як Word й Excel. Причому як окремо, так і разом, оформивши текстову частину за допомогою текстового редактора, а розрахункову – в електронних таблицях Excel.

При вивчені цього розділу програми студент має усвідомити можливості текстового редактора Microsoft Word, який дозволяє не тільки набирати й редагувати текст, додавати або забирати окремі фрагменти, але й виразно його оформляти, змінюючи шрифти, їхні розміри, кольори й розташування. Крім того, за допомогою цієї програми можна легко створювати різноманітні таблиці, а також додавати до тексту ілюстрації.

Останні версії Word дозволяють зберігати результат у гіпертекстовому форматі (HTML), щоб переглядати його за допомогою браузера або публікувати в Інтернеті. Іноді ця функція може виявитися досить корисною, особливо при складанні електронної версії документа, яку будуть читати не роздруковуючи. Гіперпосилання дуже зручні, адже одним щигликом кнопки миші можна переміститися в потрібну частину документа, наприклад, для довідки, і повернутися назад.

Сьогодні Word – основна програма для роботи з текстом, без знання її основ неможливо вважати себе користувачем, що опанував комп'ютер. Інтерфейс цього текстового редактора досить простий і для його освоєння потрібні мінімальні зусилля. Word може бути настроєний під певний смак і завдання користувача. Існує усереднена конфігурація, що оптимально пасує середньому користувачеві. Це настроювання за замовчуванням, воно автоматично формується при установці програми. Зміни вносять уже безпосередньо під час роботи.

Студент повинен взяти до уваги, що інший варіант оформлення бізнес-плану – подання електронного документа у форматі PDF. Такий документ захищений від змін, його можна роздрукувати саме в такому вигляді, у якому його хотів би бачити автор. Він компактний і може містити ілюстрації будь-якої складності. Для читання й роздруківки використовують широко розповсюджену безкоштовну програму Adobe Acrobat Reader.

Перелічені програми призначені для роботи з текстом, але в бізнес-плані не обійтися без серйозних розрахунків. Причому вони можуть вестися по змінним вихідним даним. У цьому випадку, звичайно, зручно використати спеціальний тип програм – електронні таблиці.

У зв'язку з цим необхідно також мати уяву про електронні таблиці – програми для автоматизації розрахунків, а також для структурованого подання й обробки даних, складання баз даних, побудови діаграм та ін. Всі результати роботи можуть бути виведені на печатку або експортовані в інші програми.

Найбільш популярна програма для створення електронних таблиць – Microsoft Excel. Поряд з Word вона є однієї з основних програм пакету Microsoft Office. Файл в електронних таблицях являє собою книгу з безліччю аркушів, а кожен аркуш є сукупністю чарунок для виконання обчислювальних операцій або розміщення даних.

Excel – серйозна програма для обчислень, однією з головних переваг якої є наявність великої кількості вбудованих функцій. Ці функції дозволяють провадити стандартні обчислення прямо в чарунці: у потрібнім місці ви виконуєте необхідну операцію, задавши аргументи – й у полі таблиці одержуєте відображення готового результату. Функції згруповані по призначенню: математичні, статистичні й фінансові.

Важлива функція Excel – подання результатів обчислень або накопичених даних у вигляді графіків (діаграм). Дійсно, іноді самі вражаючі цифри не здатні переконати настільки, наскільки це вдається зробити за допомогою найпростіших ілюстрацій. Excel має у своєму розпорядженні наймогутніші можливості малювання діаграм на будь-який смак і для будь-якого призначення.

Треба звернути особливу увагу на можливість написання макросів в Excel. Макрос – це послідовність команд, що зберігається в спеціальному модулі й може бути викликана користувачем, якщо буде потреба її виконання. Макроси істотно спрощують рутинні операції й служать для обмеження кількості надлишкових дій. Вони дозволяють створювати на базі Excel окремі документи – шаблони для підготовки бізнес-плану за змінюваним даними.

Такі документи претендують на звання самостійних оболонок. Їхня цінність, звичайно, у розроблених авторами формулах, закріплених у таблицях. Іноді ці формули можуть бути захищені від змін – Excel легко дозволяє це зробити. Виходить зручний шаблон: його можна дозволити заповнювати навіть неуважному користувачеві, не побоюючись, що він все зіпсує.

Крім того, для складання бізнес-плану на комп'ютері існують спеціалізовані програми. Вони бувають двох видів: відкриті й закриті. Закриті програми простіше в роботі, але не дозволяють контролювати розрахунки. Всі формули сховані від користувача.

Відкриті системи формують, як правило, у середовищі електронних таблиць. Для роботи з ними необхідно знати як у цьому середовищі працювати. Зате є повна свобода в розрахунках, всі функції відомі й придатні для модифікації.

При вивчені цього розділу програми студент має усвідомити, що в основі більшості цих програм лежить методика оцінки інвестиційних проектів UNIDO, яка повинна враховувати специфіку української економіки. Необхідно також мати уяву про основні етапи роботи із спеціалізованими програмними продуктами для складання бізнес-плану.

Необхідно ознайомитись з особливостями застосування закритої обчислювальної системи Comfar, що розповсюджувана під егідою UNIDO як найбільш універсальна й придатна для бізнес-планування у світі, а також різними варіантами програми Project Expert з близьким до Microsoft інтерфейсом.

Варто також звернути увагу на відкриті системи, що використовують спеціалізоване середовище електронних таблиць Excel: «Альт-Інвест» й «Майстерню бізнес-планування», які оснащені колекцією методик, прикладів, інструментів і шаблонів, необхідних для підготовки бізнес-планів.

#### **5 Моделювання систем управління бізнес-процесами**

Моделювання бізнесів-процесів (МБП) в останні роки стало модною тенденцією. У багатьох компаніях створені департаменти організаційного розвитку, відділи процесного управління й інші підрозділи, завдання яких полягає у виробленні рекомендацій із удосконалювання діяльності компанії на основі застосування процесного підходу.

У цій темі необхідно усвідомити розповсюджені типи моделей бізнес–процесів, їхні переваги та недоліки. Крім цього, треба розглянути засоби інтеграції з інформаційними системами й засобами управління бізнесами-процесами, імітаційне моделювання процесів, контроль й аналіз виконання процесів у реальному житті, створення рішень на основі засобів моделювання бізнесів-процесів.

Діяльність співробітників будь-якої організації (підприємства, фірми, компанії) ділиться на дві категорії: повторювана (періодично або в результаті настання якихнебудь подій), називана *процесами*, й неповторювана, називана *проектами* (заходами, програмами).

Процес є зв'язаний набір повторюваних дій, які перетворюють вихідний матеріал й/або інформацію в кінцевий продукт (послугу) відповідно до попередньо встановлених правил. Процеси, звичайно, становлять значну частину діяльності організацій. З огляду на те, що процес має кінцевий результат, розгляд діяльності компанії як сукупності процесів дозволяє більш оперативно реагувати на зміну зовнішніх умов, уникати дублювання діяльності й витрат, що не приводять до бажаного результату, правильно мотивувати співробітників для його досягнення.

Студентові треба усвідомити, що на практиці моделювання бізнес–процесів використовується для вдосконалювання моделюємих процесів шляхом виявлення й усунення «вузьких місць» у діяльності підприємства, для генерації корпоративної нормативно-правової бази (наприклад, регламентів процесів, положень про підрозділ, посадових інструкцій), для удосконалювання системи управління фірмою й розробці системи мотивації персоналу, а також при проектуванні інформаційних систем.

Необхідно також отримати поняття про такі типи моделей як **DFD** (діаграми потоків даних), **STD** (діаграми переходу між станами для проектування систем реального часу), **ERD** (діаграми «сутність –зв'язок», які застосовуються при логічному проектуванні інформаційних систем), **FDD** (діаграми функціональної декомпозиції бізнесів-процесів), **SADT** (структурний аналіз й проектування бізнес–

процесів). Необхідно також мати уяву про методологію **ARIS**, що розглядає сукупність різних типів моделей, про сімейство методологій **IDEF**, застосовуваних для опису логічних й фізичних моделей даних, а також про популярну методологію **UML**, яка використовується при проектуванні інформаційних систем і додатків з метою опису вимог до них, сценаріїв роботи користувачів, зміни стану системи й даних.

Особливості сучасних *CASE-засобів моделювання* бізнесів-процесів та інструментів для генерації звітів на основі моделей, а також засобів *реінжинірингу* – генерації моделей на основі наявних даних. При вивчені цього розділу програми студент має усвідомити необхідні умови для генерації моделей на основі зовнішніх даних.

З погляду управління організацією процесний підхід являє собою систематичну ідентифікацію застосовуваних організацією процесів і управління ними, що дозволяє перейти від текстового опису діяльності до повного формалізованого графічного опису діяльності. При цьому коректним вважається такий підхід, коли модель будь-якого рівня є деталізацією об'єкту якої-небудь моделі попереднього рівня – *ієрархічна система моделей*. Треба звернути увагу на проблему технічної підтримки в працездатному стані сукупності пов'язаних між собою моделей. Як приклад, доцільно розглянути яким чином реалізується перенесення даних з моделей **Visio** у моделі **ARIS**.

Вивчаючи розділ, особливу увагу необхідно звернути на засоби доступу до даних моделей: через файловий сервер засобами адміністрування операційної системи або за допомогою сервера проміжної ланки, програмними інтерфейсами через відповідну об'єктну модель або середовище виконання скриптів, а також за рахунок створення методологічних фільтрів – XML-документів, що містять припустимі списки моделей, об'єктів, символів і зв'язків.

### **6 Розробка інтегрованих СУБП**

Як приклад інтегрованої СУБП розглянемо комплекс «Фінансовий аналіз» й «Бухгалтерія» на підприємстві, що спеціалізується в галузі надання інформаційних послуг. При вивчені цього розділу програми студент має усвідомити, що технічне завдання на реалізацію комплексу СУБП передбачає такі дії як оформлення, облік і виписка первинної та звітної бухгалтерської документації, оформлення рахунківфактур на супровід програм, введення прейскурантів на супровід системи та введення й зміна адресних і банківських реквізитів організацій.

Особливу увагу зверніть на технічні вимоги, що їх пред'являють до інтегрованої СУБП, а також якими критеріями керуюються при виборі типу системи управління базами даних підприємства.

Для технічної реалізації вищевказаних завдань із урахуванням поставлених вимог оберемо систему управління базами даних Microsoft Access, яка повністю реалізує реляційну модель побудови даних. Необхідно розглянути переваги цієї СУБД, які можливості надає її структура, а також різноманітні внутрішні засоби по оптимізації роботи: завантаження модулів на вимогу; оптимізація дерева викликів; використання файлів MDE; автоматична підтримка компільованого стану; використання бібліотек Windows API; індивідуальне настроювання системи; ефективне використання індексів; вбудований оптимізатор запитів.

Для реалізації бази даних необхідно спочатку проаналізувати структуру взаємодії відділів підприємства й скласти кілька варіантів бізнес-процесів, що характеризують діяльність відділів по різних типах виконуваних робіт. При аналізі варіантів бізнес-планів повинні бути враховані критичні моменти й перевірки, важливі з погляду забезпечення цілісності даних. Також необхідно провести аналіз типів звітності по кожному з етапів бізнес-планів.

При реалізації базу даних доречно розділити на три окремих модулі: модуль сутно для бухгалтерії, модуль для відділу супроводу й модуль даних. Організована таким чином структура даних дозволяє реалізувати клієнт-серверну модель даних, здійснювати розробку нових і модернізацію раніше сконструйованих модулів, а також мінімізувати розмір резервного файлу.

При завантаженні відбувається перевірка цілісності даних й ініціалізація основних параметрів бази даних, таких як шлях до файлу даних, визначення глобальних змінних тощо. Після перевірки формується основне меню й база даних готова до роботи.

Далі, згідно з командами меню, користувач може вибрати різні варіанти роботи: виписка рахунків; введення й розподіл грошових коштів по платіжних дорученнях; введення додаткових даних фінансового й довідкового характеру; одержання довідкової інформації різного характеру по конкретній організації; одержання загальної фінансової інформації.

#### **Висновок**

У результаті вивчення дисципліни студент повинен усвідомити, що усі етапи процесу створення систем автоматизації бізнес-процесів: проектування бази даних, розробка інтерфейсу, програмування, тестування й налагодження системи в реальних умовах – повинні забезпечити основне призначення СУБП автоматизувати стандартні операції ведення обліку й управління, а також розробити алгоритми, що дозволяють вести нестандартний й індивідуальний облік діяльності підприємства.

Результатом такої розробки є комплексна СУБП, використання якої дозволяє значно підвищити ефективність роботи підприємства, зменшити виробничі витрати й отримати додатковий прибуток. Використання програм автоматизації дозволяє визволити час у персоналу підприємства й використати його для оцінки проведеної роботи та її планування. У такий спосіб підвищується конкурентноздатність і мобільність діяльності підприємства в умовах ринку.

### **МЕТОДИЧНІ ВКАЗІВКИ ДО ПРАКТИЧНИХ ЗАНЯТЬ**

### *Практичне заняття 1*

### **РОЗРОБКА ІНФОРМАЦІЙНОЇ МОДЕЛІ ПІДПРИЄМСТВА**

Мета роботи: Навчитися класифікувати бізнес-процеси підприємства й представляти їх у вигляді інформаційної моделі.

### *Стислі теоретичні відомості*

Відповідно до вимог міжнародних стандартів ISO серії 9000 процесом є сукупність взаємозалежних видів діяльності, у якій використовуються ресурси для перетворення входів у виходи. Систематична ідентифікація й менеджмент застосовуваних на підприємстві процесів і забезпечення їхньої взаємодії називається процесним підходом.

По ступені впливу на задоволеність споживача бізнес-процеси розділяються на основні й допоміжні. Результатом основних процесів є випуск продукції. Вони визначають цінність продукції для споживача й безпосередньо впливають на ступінь задоволення його вимог. Результатом допоміжних процесів є створення умов для здійснення основних процесів і підвищення їхньої результативності. Зразковий перелік основних і допоміжних процесів при розробці й впровадженні АСУ наведений у Додатку 1.

Інформаційна модель підприємства – це інформація про бізнес-процеси, що у стислій і наочній формі представляється у вигляді таких документів.

Карта процесу – документ, що містить основні характеристики описуваного процесу. Приклад карти процесу розробки бізнес-плану проекту створення АСУ наведений у Додатку 2.

Блок-схема (алгоритм) процесу – документ, що відбиває послідовність виконання процесу із вказівкою виконавців кожної операції й документів, що ініціюють проведення операції та які випускаються у результаті виконання операції. Умовні позначки, використовувані в блок-схемах (алгоритмах) і моделях процесів наведені в Додатку 3. Приклад блок-схеми процесу розробки бізнес-плану проекту створення АСУ наведений у Додатку 4.

Модель процесу – документ, що відбиває вхідні й вихідні потоки (інформаційні й матеріальні), ресурси (фінанси, персонал, будівлі, устаткування, матеріали, енергію й ін.) для забезпечення процесу, а також управляючі та контролюючі впливи. Приклад моделі процесу розробки бізнес-плану проекту створення АСУ наведений у Додатку 5.

### *Порядок виконання практичного заняття*

1. Вивчити зразковий перелік основних і допоміжних процесів при розробці й впровадженні АСУ (Додаток 1).

2. Вивчити карту процесу розробки бізнес-плану проекту створення АСУ (Додаток 2). Розглянути такі питання:

- визначення й ціль процесу;
- власник і керівник процесу;
- нормативи процесу;
- входи й виходи процесу;
- види ресурсів підприємства, що задіяні у процесі;
- споживачі результатів процесу;
- параметри й показники результативності процесу.

3. Усвідомити умовні позначки в блок-схемах і моделях процесів (Додаток 3).

Вивчити блок-схему процесу розробки бізнес-плану проекту створення АСУ (Додаток 4), а саме:

- організація робіт з випуску бізнес-плану;
- розробка й узгодження основних розділів бізнес-плану;
- розгляд і аналіз бізнес-плану;
- усунення зауважень замовника до проекту бізнес-плану;
- прийняття замовником проекту створення АСУ.

4. Вивчити модель процесу розробки бізнес-плану проекту створення АСУ (Додаток 5).

### Додаток 1

# **Зразковий перелік основних процесів**

### **при розробці й впровадженні АСУ**

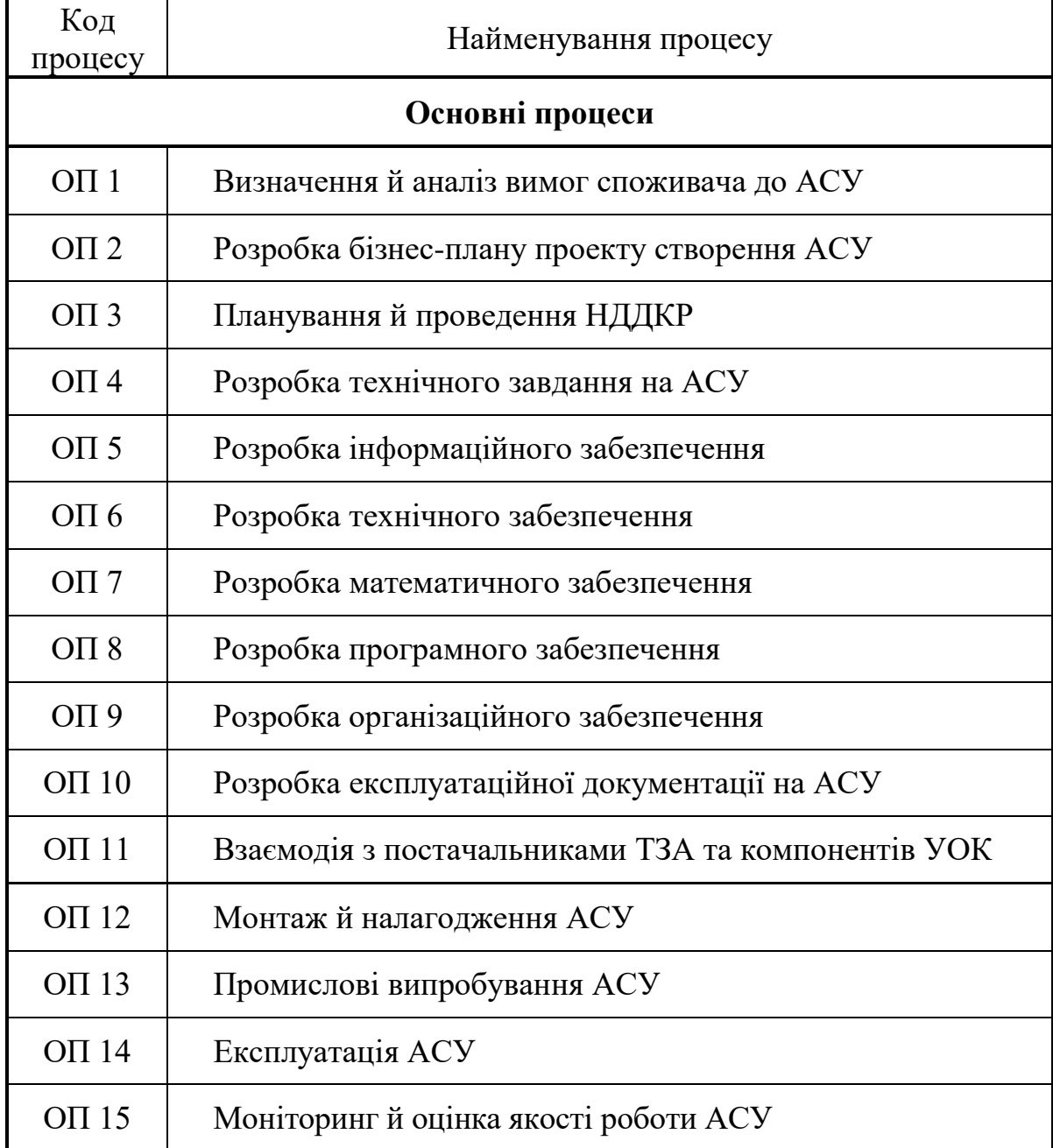

# **Зразковий перелік допоміжних процесів**

### **при розробці й впровадженні АСУ**

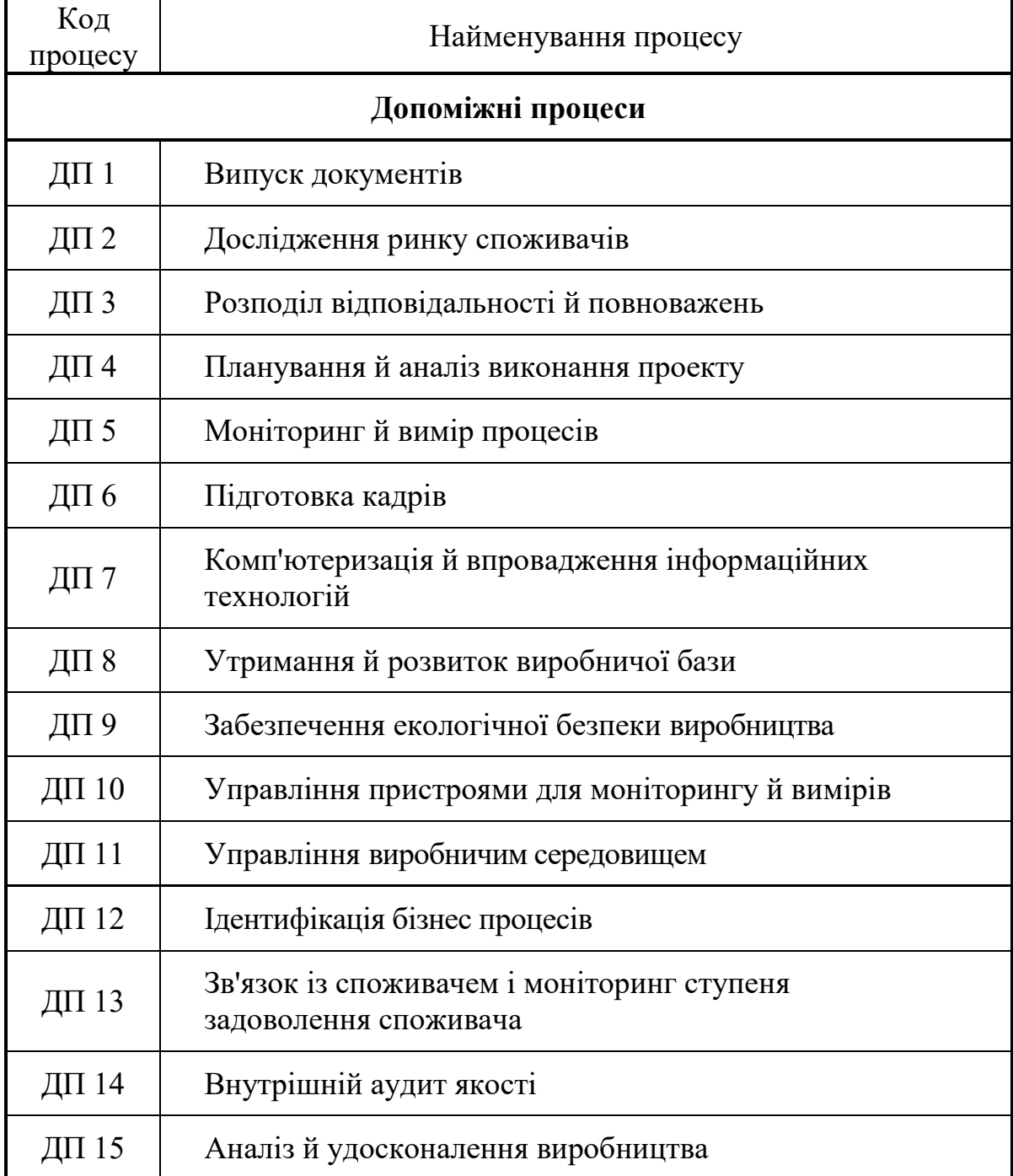

## **Карта процесу**

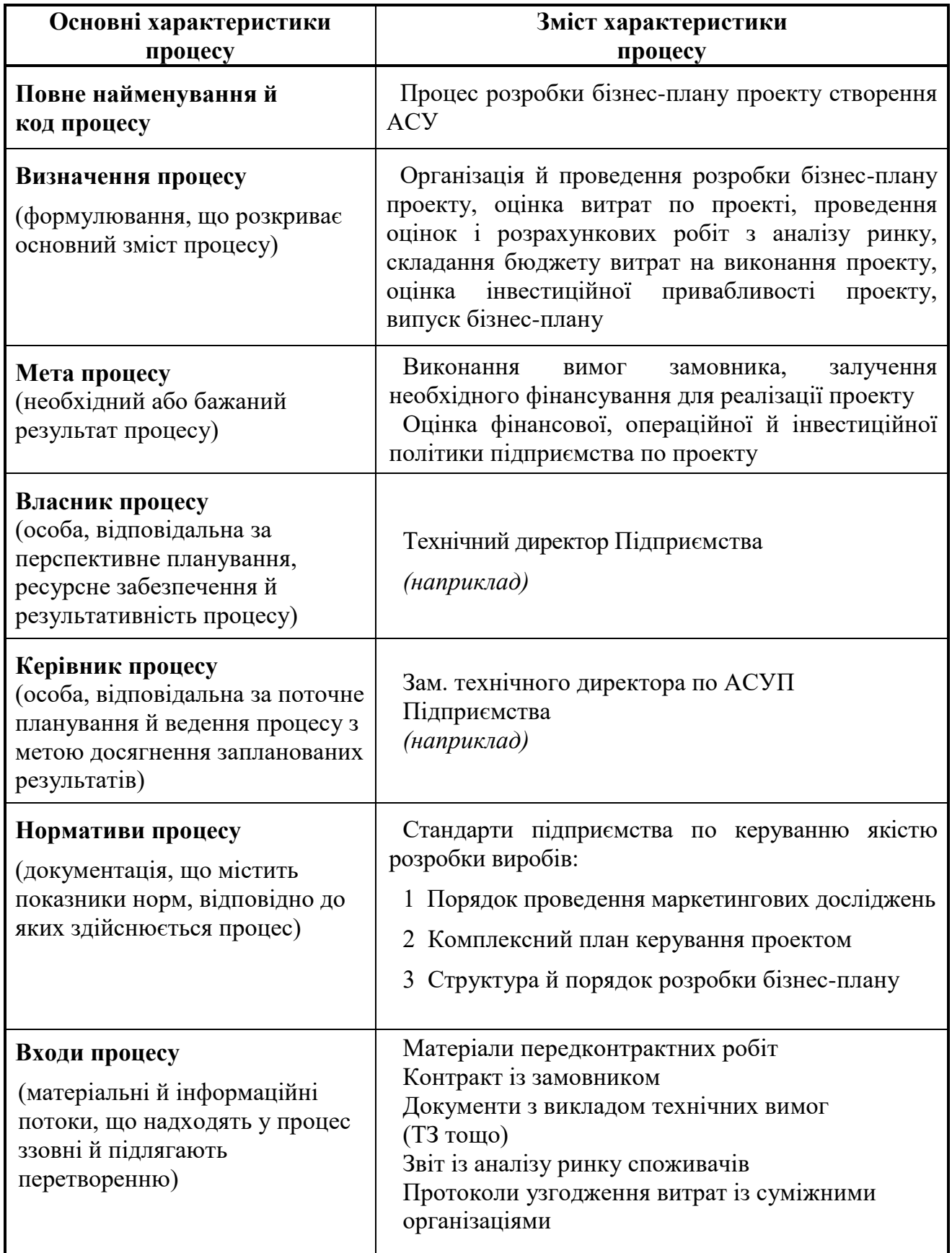

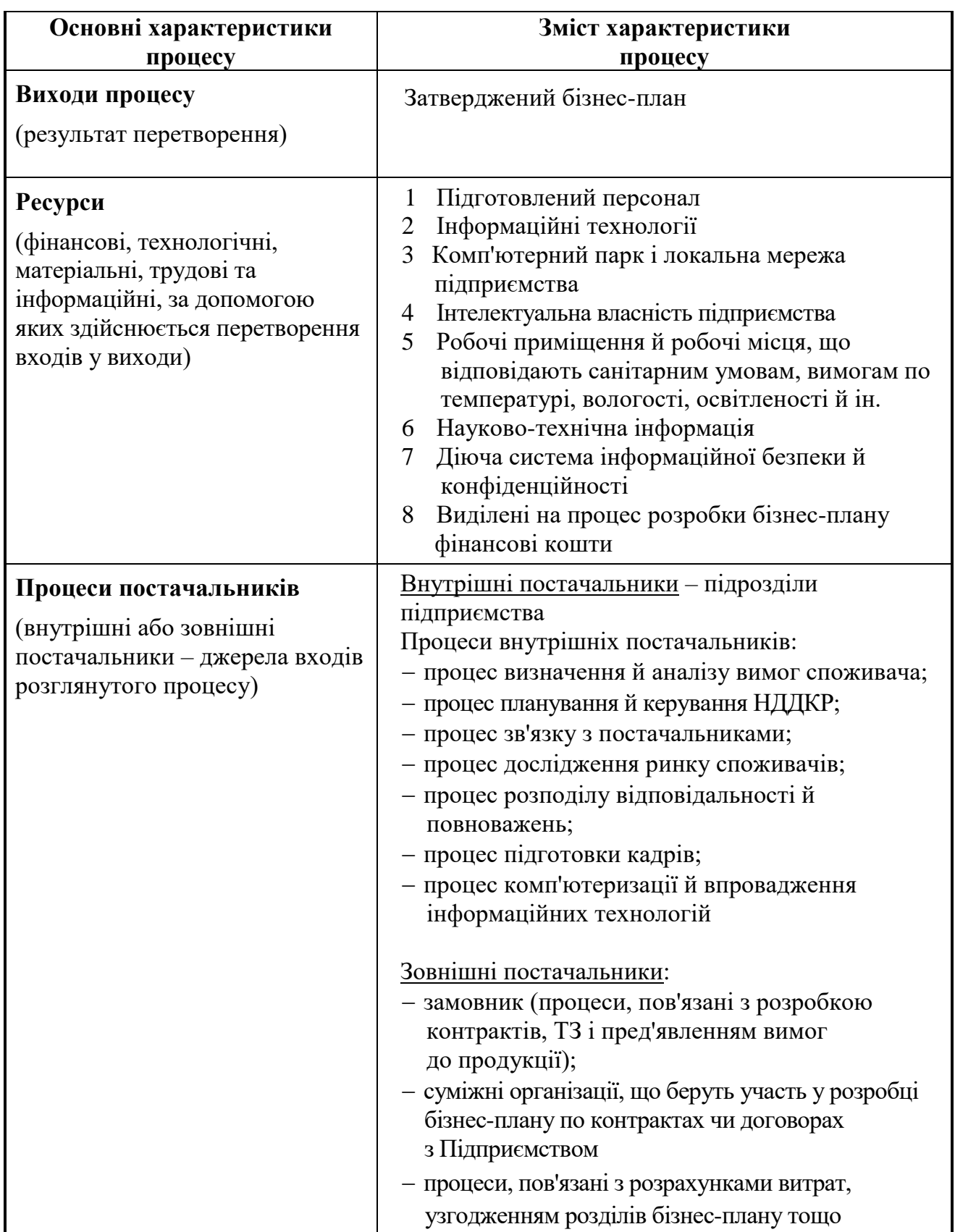

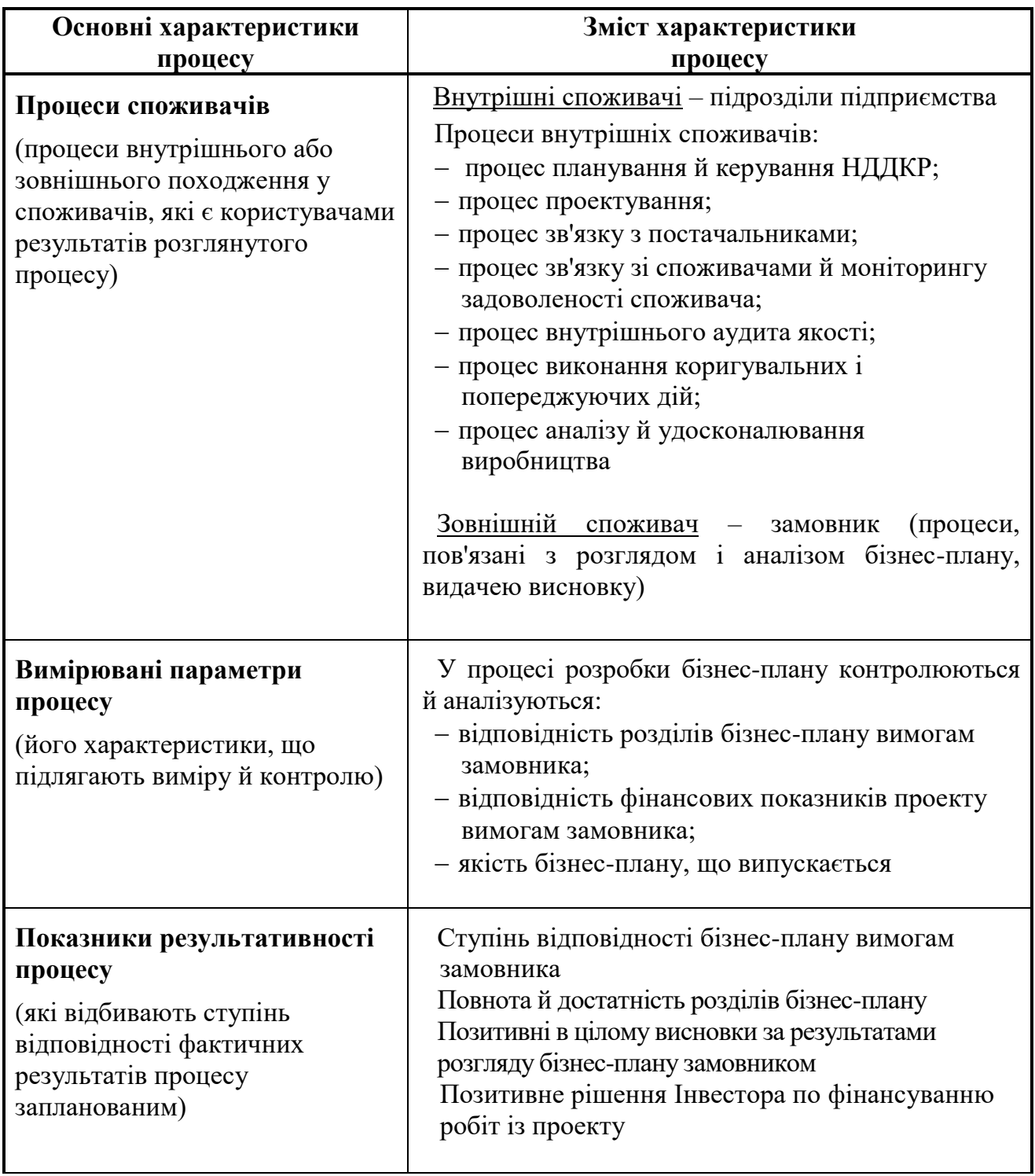

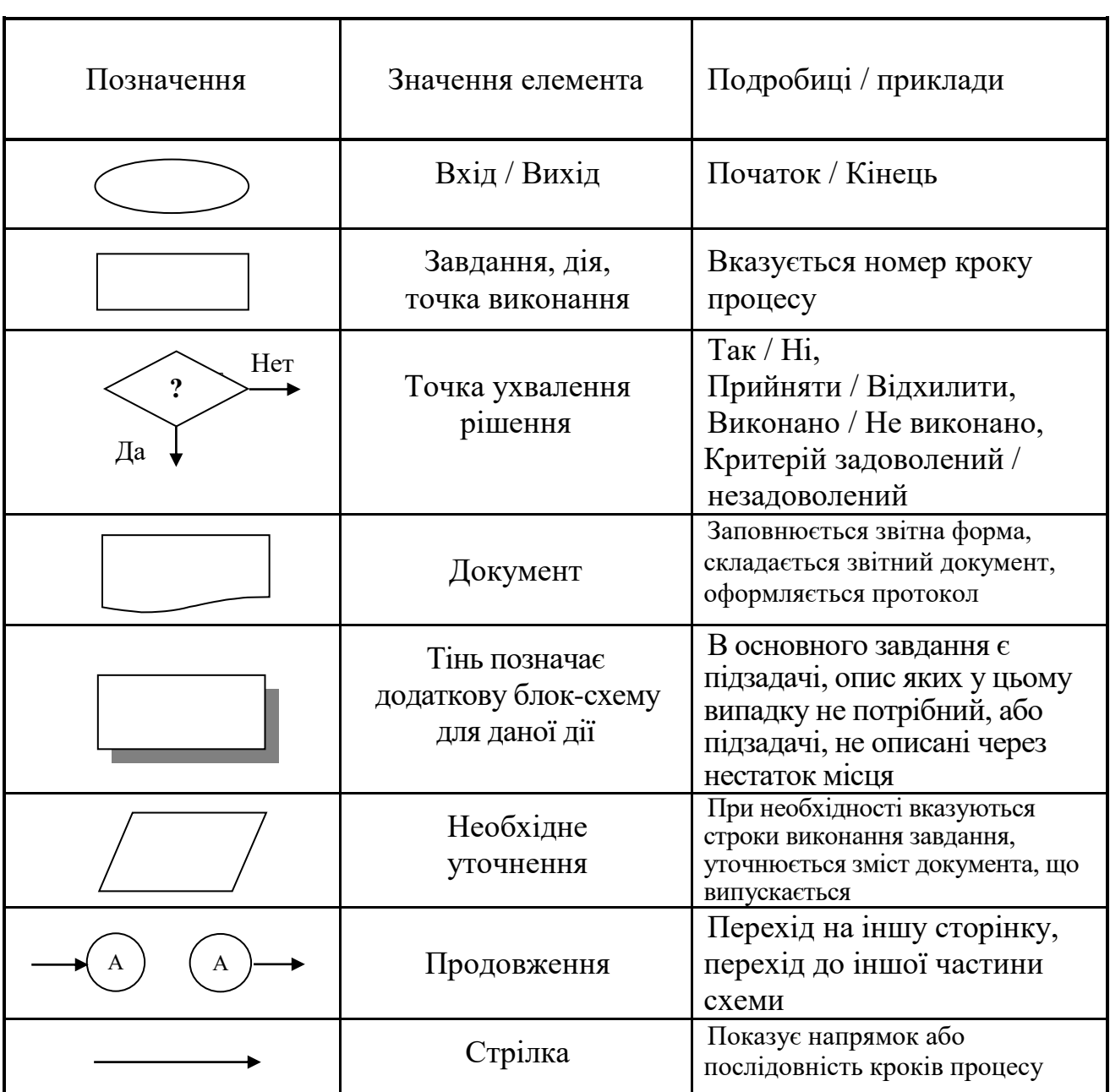

### **Умовні позначки в блок-схемах (алгоритмах) процесів**

### **Умовні позначки в моделях бізнес-процесів**

- І інформаційний зв'язок
- М матеріальні потоки (приводяться при необхідності)
- Р ресурси (будівлі, фінанси, персонал, устаткування, матеріали тощо)
- В управляючі (контролюючі) впливи

### **Блок-схема процесу розробки бізнес-плану проекту створення АСУ**

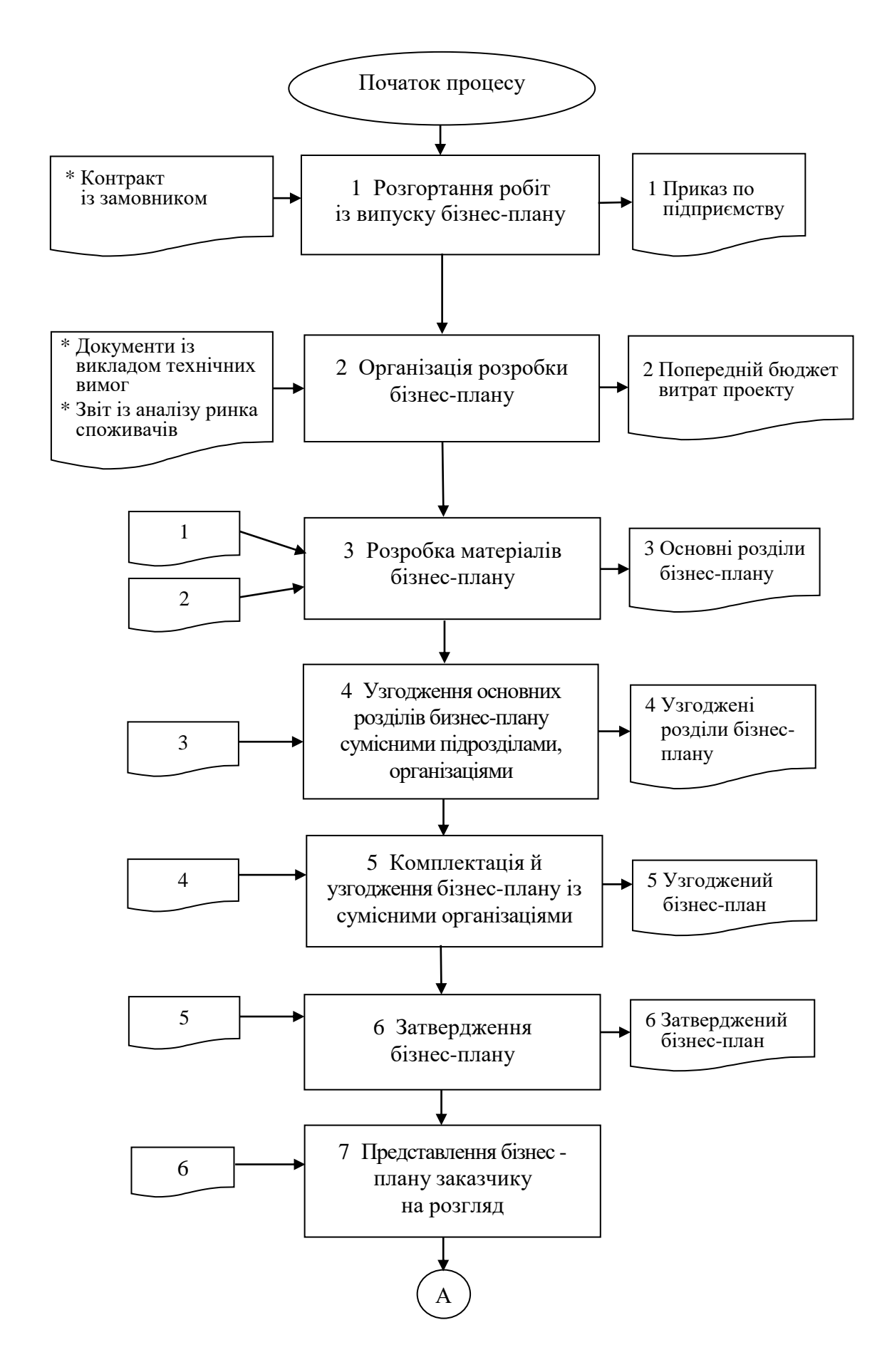

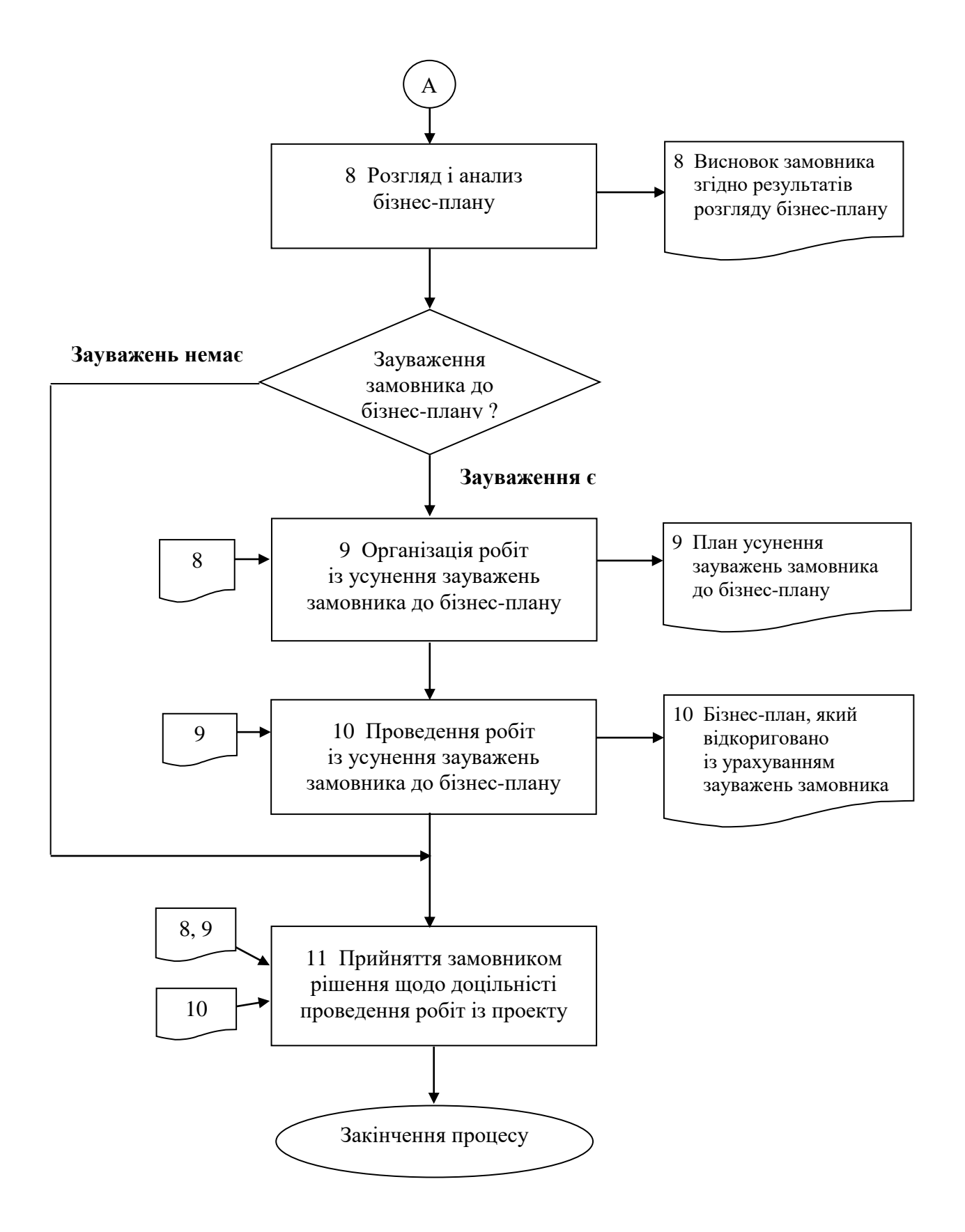

### Додаток 5

### **Модель процесу розробки бізнес-плану проекту створення АСУ**

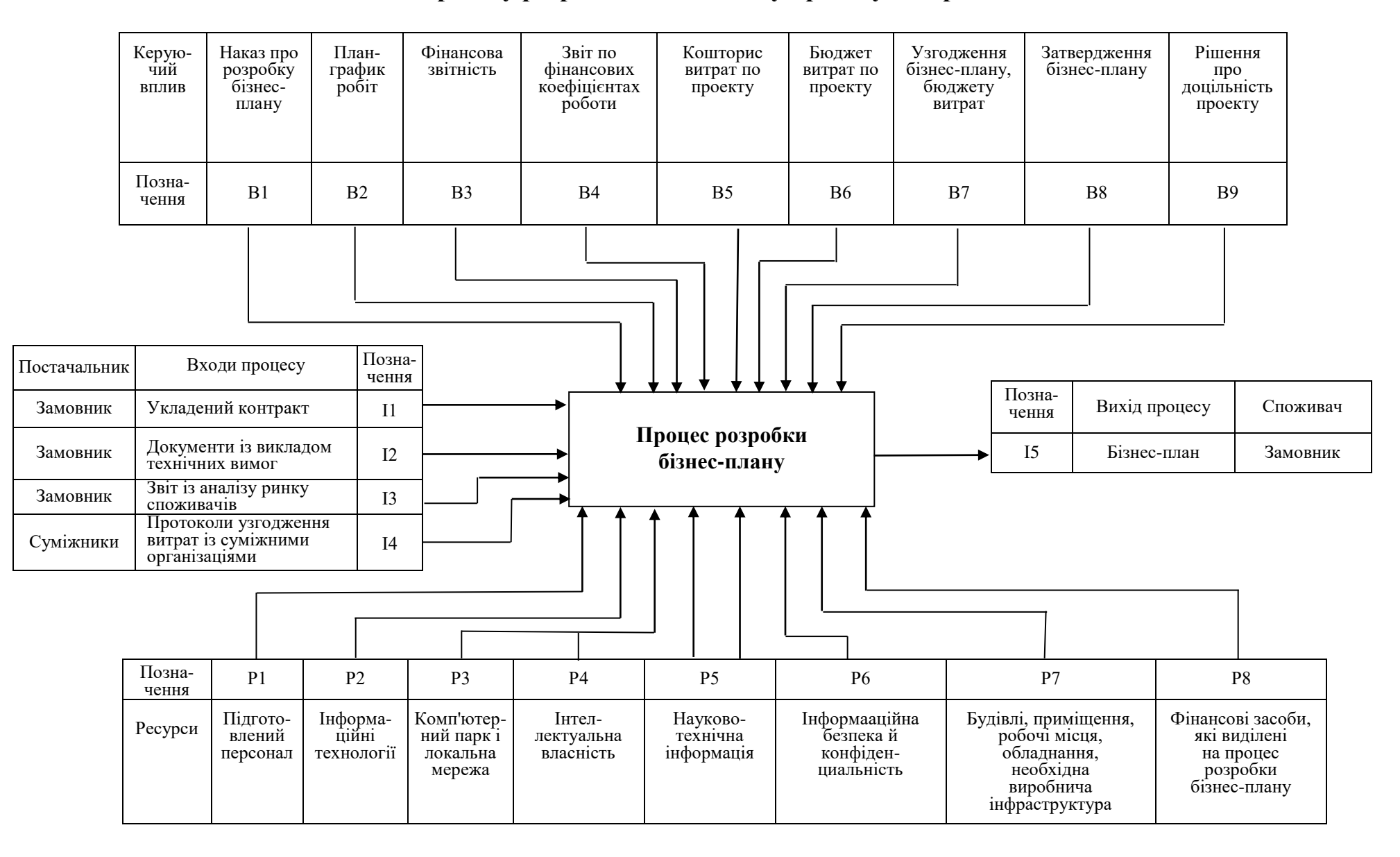

### **Практичне заняття 2**

із дисципліни «*Автоматизація бізнес–процесів*»

### **ДОСЛІДЖЕННЯ МОДЕЛІ СИСТЕМИ УПРАВЛІННЯ ЕКОНОМІЧНИМ БАЛАНСОМ**

Мета заняття: дослідити вплив вектора кінцевого попиту на вектор випуску й одержати аналітичне вираження цієї залежності.

Для цього використовується математична модель системи управління економічним балансом, яка створена студентом у результаті виконання індивідуального завдання. Ця модель перебуває на робочому аркуші **«Модель»** і містить:

**А** – структурну матрицю економіки в осередках **C15:E17**,

**У** – матрицю міжгалузевого балансу в осередках **C7:E9** ,

**S** – матрицю повних витрат в осередках **C27:E29**,

**X** – вектор випуску продукції в осередках **C11:C13**,

**Y** – вектор кінцевого попиту в осередках **Е11:Е13**.

### *Етап 1. Планування дослідження*

Припустимо, що в даній економічній системі при сталості коефіцієнтів прямих витрат **a ij** змінюється кінцевий попит. Необхідно з'ясувати, яким чином зміни компонентів вектора кінцевого попиту впливають на обсяг продукції, що випускається у виробляючих секторах.

Для вирішення цього завдання використаємо методику факторного аналізу. На моделі экономбаланса проведемо однофакторні експерименти – досліджуємо вплив споживання продукції кожного виробляючого сектора окремо на зміну обсягу виробництва в усіх секторах.

Дослідження виконуємо в книзі **«Дослідження моделі»** на робочому аркуші **«Дослідження»**. Нижче наведена структура електронної таблиці.

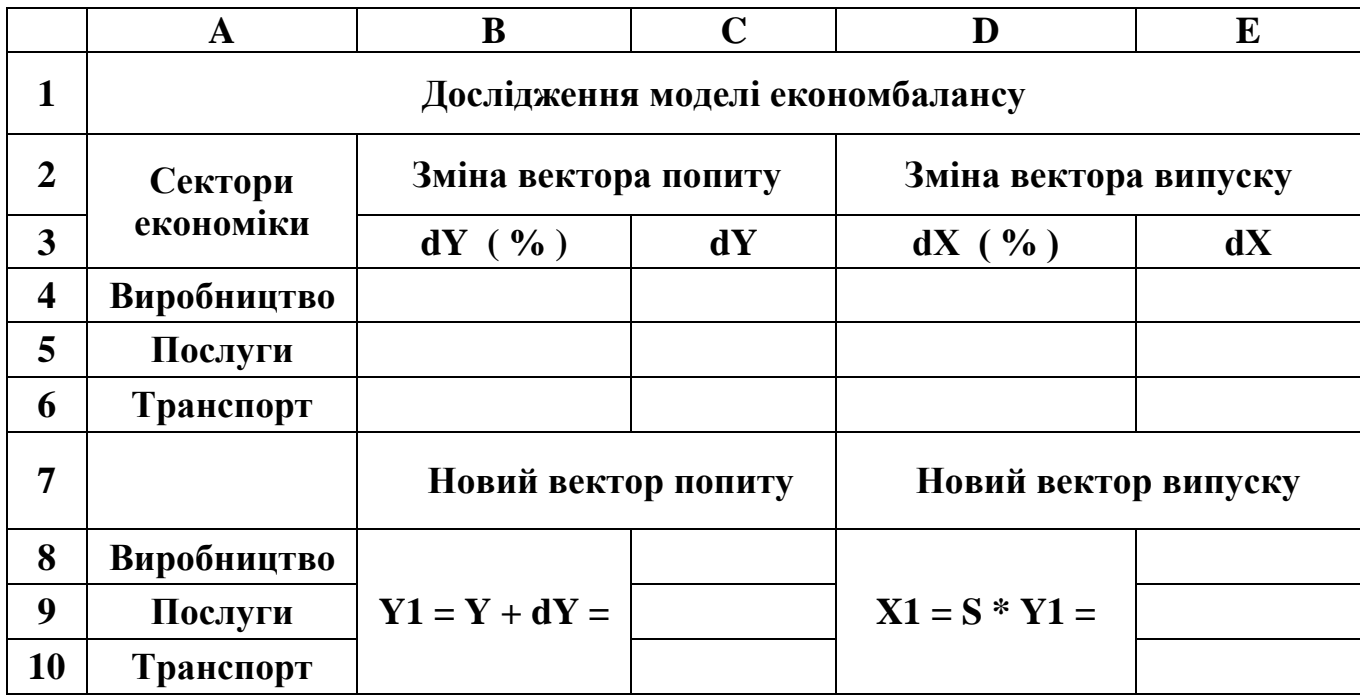

Зміна компонентів вектора попиту **dYj** задаємо в осередках **В4:В6** у процентному форматі. В осередках **З4:З6** ці зміни перераховуються в абсолютні значення по формулі **=B4\*Модель!E11** з використанням значень компонентів вектора попиту, які представлені на аркуші **«Модель»**. В осередках **З8:З10** розраховуємо відповідний новий вектор попиту **Y1**.

У діапазоні осередків **E8:E10** визначаємо новий вектор випуску **X1** шляхом множення матриці повних витрат **S** на новий вектор попиту **Y1**. Для цього використаємо вбудовану математичну функцію множення масивів – **МУМНОЖ**, а також процедуру формування масиву. Обчислення добутку матриці **S** на вектор **Y1** складається з таких кроків:

a) виділяємо діапазон осередків **Е8:Е10** для вектора нового випуску **Х1**;

б) активізуємо **Майстер функцій f<sup>x</sup>** й вибираємо функцію **МУМНОЖ**;

в) у вікні **Аргументи функції** вводимо діапазони осередків масивів, добуток яких обчислюється, а саме, діапазон осередків **З27:E29** матриці **S** на робочому аркуші **«Модель»** і діапазон осередків **З8:З10** нового вектора кінцевого попиту **Y1**, тобто одержуємо формулу **=МУМНОЖ(Модель!З27:E29;З8:З10)**;

г) для формрования масиву натискаємо комбінацію клавіш **Ctrl+Shift+Enter**.

32

Далі представимо зміну вектора випуску в абсолютних одиницях і у відсотках. Для цього в осередку **Е4** розраховуємо компонент вектора **dX<sup>1</sup>** «Виробництво» по формулі **=E8–модель!C11** і його процентне вираження в осередку **D4** по формулі **=E4/Модель!C11**. Компоненти вектора **dX** «Послуги» і «Транспорт» одержуємо копіюванням зазначених формул у діапазон осередків **D5:Е6**.

### *Етап 2. Проведення дослідження на моделі*

Для дослідження залежності динаміки виробництва від зміни споживання в економічній системі необхідно на моделі економбалансу визначити компоненти вектора випуску **Х1**, послідовно варіюючи значення вектора **Y1** для кожного сектора економіки. У наведеній нижче таблиці мінімальні й максимальні значення прийняти рівними відповідно 0,9 і 1,1 базового рівня.

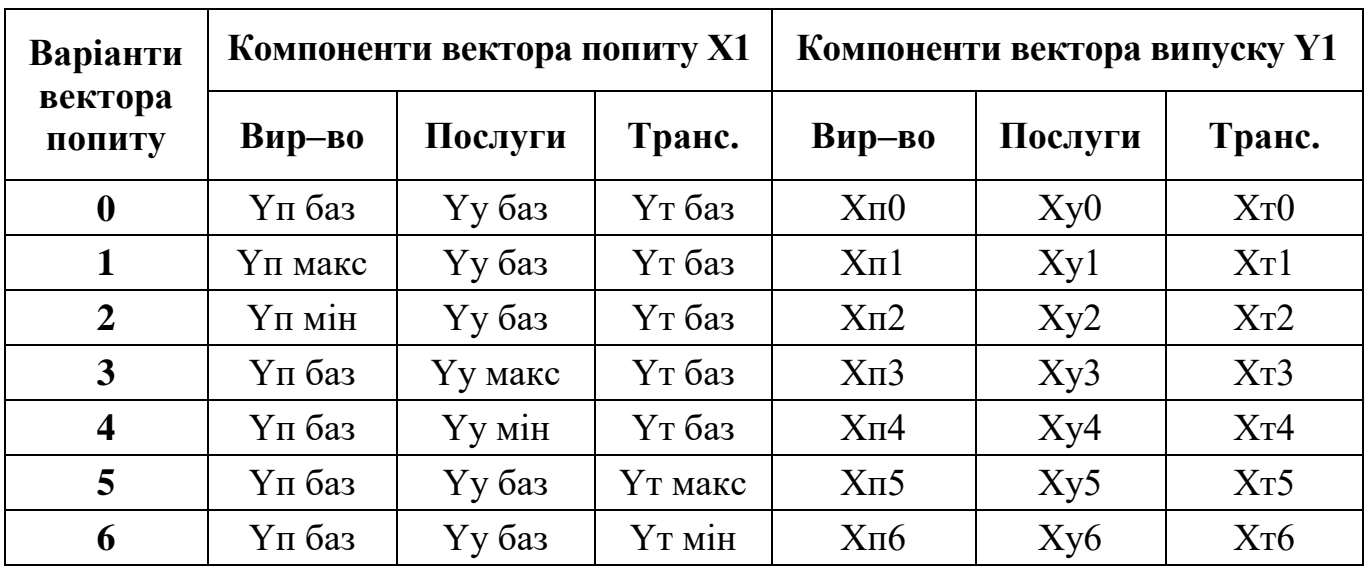

#### *Етап 3. Обробка й подання результатів дослідження*

Після заповнення вищенаведеної таблиці варто обчислити коефіцієнти впливу компонентів вектора попиту на випуск продукції виробляючими секторами по наступних формулах

$$
K\pi\pi = (X\pi1 - X\pi2) / (Y\pi \text{ have } - Y\pi \text{ with });
$$
  
\n
$$
K\pi y = (X\pi3 - X\pi4) / (Yy \text{ have } - Yy \text{ with });
$$
  
\n
$$
K\pi\pi = (X\pi5 - X\pi6) / (Y\pi \text{ have } - Y\pi \text{ with });
$$
  
\n
$$
K\pi y = (Xy1 - Xy2) / (Y\pi \text{ have } - Y\pi \text{ with });
$$
  
\n
$$
Kyy = (Xy3 - Xy4) / (Yy \text{ have } - Yy \text{ with });
$$
  
\n
$$
K\pi\pi = (Xy5 - Xy6) / (Y\pi \text{ have } - Y\pi \text{ with });
$$
  
\n
$$
K\pi y = (Xy3 - Xy4) / (Yy \text{ have } - Yy \text{ with });
$$
  
\n
$$
K\pi y = (Xy3 - Xy4) / (Yy \text{ have } - Yy \text{ with });
$$
  
\n
$$
K\pi\pi = (Xy5 - Xy6) / (Yy \text{ have } - Yy \text{ with }).
$$

Потім необхідно записати лінійні моделі залежності компонентів вектора випуску **{Хп, Ху, Хт}** від зміни попиту на виробничу продукцію, від зміни попиту на послуги й від зміни попиту на транспорт

$$
X\pi = K\pi\pi \cdot \Delta Y\pi + K\pi y \cdot \Delta Yy + K\pi\pi \cdot \Delta Y\pi ;
$$
  
\n
$$
Xy = Ky\pi \cdot \Delta Y\pi + Kyy \cdot \Delta Yy + Ky\pi \cdot \Delta Y\pi ;
$$
  
\n
$$
X\pi = K\pi\pi \cdot \Delta Y\pi + K\pi y \cdot \Delta Yy + K\pi\pi \cdot \Delta Y\pi .
$$

### *Етап 4. Висновок за результатами дослідження*

Порівнюючи коефіцієнти отриманих лінійних моделей з компонентами матриці повних витрат **S**, що перебувають у діапазоні осередків **C27:E29** робочого аркуша **«Модель»,** зформулювати висновок про сутність цих компонентів.

### **ІНДИВІДУАЛЬНЕ ЗАВДАННЯ**

Навчальним планом заочного факультету передбачене виконання із дисципліни «Автоматизація бізнес–процесів» індивідуального завдання, що складається із двох теоретичних питань і двох практичних завдань.

Студент спочатку повинен дати відповіді на теоретичні питання відповідно до таблиці варіантів і переліку питань у додатку, а потім виконати два практичних завдання.

#### **Практичне завдання 1**

Створити математичну модель системи управління міжгалузевим балансом економічної системи.

#### *Короткі теоретичні відомості*

Розглянемо економічну систему (меткомбинат, корпорацію, регіон), що складається з декількох секторів А, Б, В, які виробляють товари та надають послуги (рис. 1). При виробництві в кожному секторі витрачаються ресурси, які виробляються як у даному секторі, так і в інших секторах господарства. Таким чином, кожний сектор економіки виступає водночас виробником і споживачем у системі міжгалузевих зв'язків. Якщо вся вироблена продукція (сукупний продукт) реалізується у виробляючих секторах – система називається закритою.

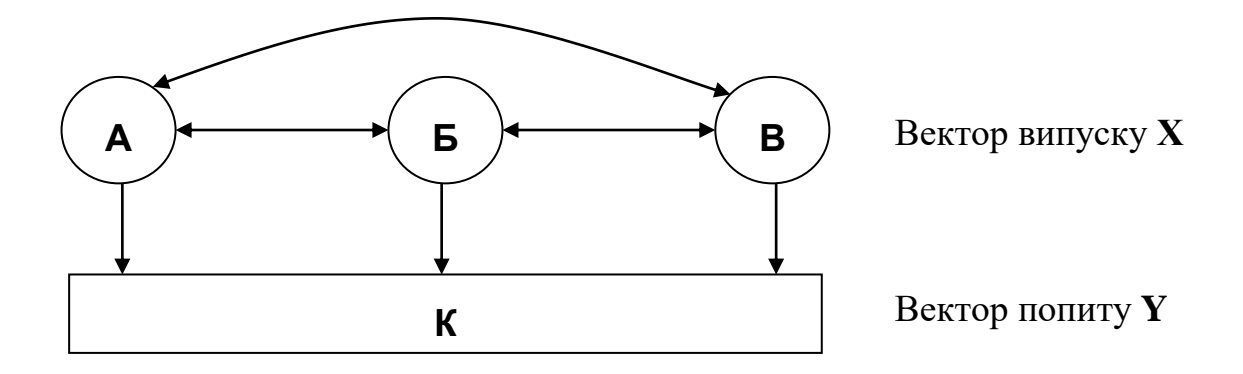

Рис. 1. Схема міжгалузевого балансу

У відкритій системі сукупний продукт розподіляється на дві частини:

а) проміжний продукт іде на використання у виробляючих секторах,

б) кінцевий продукт споживається в секторі К кінцевого попиту – поза сферою матеріального виробництва.

Введемо позначення:

 $x_i$  – обсяг випуску *i*-го сектора. Елементи  $x_i$  формують вектор випуску **X** – обсяг товарів і послуг, вироблених у кожному з виробляючих секторів;

**y <sup>i</sup>** – кінцевий продукт i-го сектора. Елементи y<sup>i</sup> формують вектор кінцевого попиту **Y** – обсяг продукції кожного виробляючого сектора, що споживається в секторі кінцевого попиту;

**b ij** – обсяг товарів та послуг i-го виробляючого сектора, що споживається в j-му виробляючому секторі. Елементи bij формують матрицю міжгалузевого балансу **B**, що містить інформацію про економічну взаємодію виробляючих секторів.

Стан економічної системи, коли весь обсяг продукції виробляючих секторів споживається виробничими секторами й сектором кінцевого попиту, зветься міжгалузевим балансом.

У матричній формі співвідношення балансу має вигляд

$$
\mathbf{X} = \mathbf{B} + \mathbf{Y} \tag{1}
$$

Основне завдання міжгалузевого балансу – для економічної системи знайти випуск продукції кожного виробляючого сектора, що у сукупності забезпечать задоволення кінцевого попиту.

Для вирішення цього завдання використовуються коефіцієнти прямих витрат, які являють собою частку продукції i-го сектора, що витрачається в j-му виробляючому секторі – **a ij = b ij / x <sup>i</sup>** . Елементи aij дають зв'язок між випуском й витратами у вигляді структурної матриці економіки **A**.

Ці співвідношення дозволяють визначити, яким повинен бути випуск продукції в кожному секторі, щоб задовольнити потреби економічної системи в цілому. При цьому зміна випуску в будь-якому секторі економіки призводить до перерозподілу витрат всіх виробляючих секторів.

Міжгалузевий баланс можна записати через матрицю **А**

$$
\mathbf{B} = \mathbf{A} \cdot \mathbf{X}.\tag{2}
$$

Перетворимо відношення балансу (1) з використанням вираження (2)

$$
X = A (X + Y)
$$

або **( E – A ) X = Y**, де **Е** – одинична матриця.

Тоді вектор випуску визначається як **Х = ( E – A )– <sup>1</sup> Y**. При цьому матрицю, яка є зворотною матриці **(Е – А)**, називають матрицею повних витрат **S**. Крім того, матрицю **C = (S – E)** називають матрицею повних внутрішніх витрат, а матрицю **C' = (C – A)** – матрицею непрямих витрат.

Тепер компоненти вектора випуску **Х** можна зв'язати з компонентами вектора попиту **Y**

$$
x_i = \sum_{j=1}^n S_{ij} y_j, \qquad i = \overline{1, n},
$$

Коефіцієнти Sij матриці повних витрат **S** показують на скільки потрібно збільшити випуск сектора x<sup>i</sup> при збільшенні на одиницю продукції кінцевого попиту сектора yj.

В економічній системі із заданою матрицею **A** попит задовольняється, якщо для будь-якого вектора попиту **Y** існує вектор випуску **X**, усі компоненти якого невід'ємні. Для цього всі визначники (мінори) матриці **( Е – А )** повинні бути невід'ємними (умова Саймона).

### *Виконання завдання 1*

Розглянемо модель економіки, у якій виділені чотири сектори: три виробляючих (виробництво, послуги, транспорт) і сектор кінцевого попиту (споживання). Структура економіки описується наступною таблицею міжгалузевого балансу (обсяги продукції дані в умовних одиницях вартості).

37

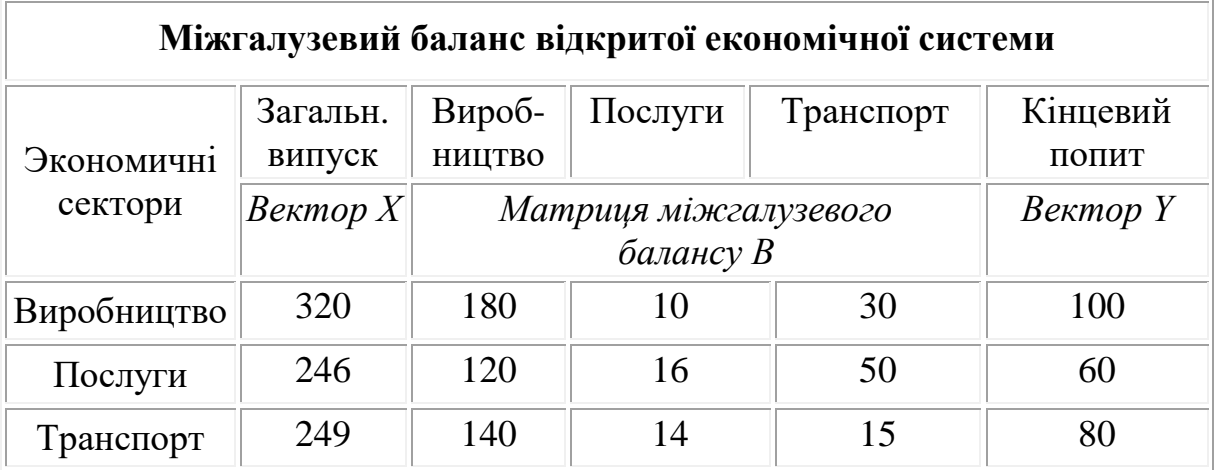

**аркуш 1 «Модель»** – математична модель міжгалузевого балансу; **аркуш 2 «Завдання»** – для виконання індивідуального завдання.

*Етап 1*. Дані з вихідної таблиці міжгалузевого балансу, для зручності, копіюються в наступні діапазони осередків:

а) матриця міжгалузевого балансу **B –** у діапазон **C7:E9** ;

б) вектор випуску **X** – у діапазон **C11:C13** ;

в) вектор кінцевого попиту **Y** – у діапазон **E11:E13** .

*Етап 2*. У діапазоні осередків **C15:E17** створюємо структурну матрицю економіки **A**. Коефіцієнти матриці **A** обчислюється в такий спосіб: елементи кожного стовпця матриці **B**, які відповідають виробляючим секторам, варто розділити на відповідний (з тим же номером) елемент вектора випуску **X**.

Використовуючи абсолютні й відносні адреси осередків, уводимо формулу таким чином, щоб її можна було копіювати в інші осередки відведеного діапазону. Для цього в осередок С**15** записуємо формулу **=С7/\$С\$11**. Ця формула копіюється в інші осередки діапазону **С16:З17**.

Аналогічно вводимо в осередок **D15** формулу **=D7/\$C\$12** і копіюємо її в діапазон **D16:D17**, в осередок **E15** записуємо формулу **=E7/\$C\$13** і копіюємо її в діапазон **E16:E17**.

*Етап 3*. Використовуючи одиничну матрицю **E**, що перебуває в діапазоні осередків **C19:E21**, створюємо матрицю **( Е – А )** у діапазоні осередків **C23:E25**.

Для обчислення першого елемента цієї матриці варто записати в осередок **C23** формулу **=C19–C15** і поширити її на весь діапазон осередків **C23:E25**.

*Етап 4*. Далі, за допомогою убудованої математичної функції **МОБР** створюємо матрицю повних витрат **S**, що є зворотною матриці **(E – A)**:

a) виділяємо діапазон осередків **C27:E29**, де буде зворотна матриця;

б) активізуємо **Майстер функцій f<sup>x</sup>** і в списку **Категорія** вибираємо **Математичні**, а в списку **Функція** – **МОБР**, і натискаємо **ОК**;

в) на екрані з'являється діалогове вікно **Аргументи функції**, у якому вказуємо діапазон осередків **З23:E25** – розташування матриці **(E – A)**;

г) для того, щоб у блоці розрахункових даних були обчислені не тільки значення першого осередку, але й значення всіх елементів зворотної матриці, натискаємо комбінацію клавіш **Ctrl+Shift+Enter**.

*Етап 5*. Робимо перевірку отриманих результатів, тобто правильності обчислення елементів матриці повних витрат **S**, використовуючи таку властивість зворотної матриці **(E – A) (E – A)–1 = E** .

а) виділяємо діапазон осередків **C31:E33**, де буде перебувати добуток матриці **(E – A)** і її зворотної матриці **S = ( Е – А ) –1** ;

б) активізуємо **Майстер функцій f<sup>x</sup>** і серед функцій категорії **Математичні** вибираємо функцію **МУМНОЖ**;

в) у вікні **Аргументи функції** вводимо діапазони осередків матриць, добуток яких обчислюється, а саме, діапазон осередків **C23:E25** матриці **( Е – А )** і діапазон осередків **C27:E29** матриці **S**, тобто одержуємо формулу = **МУМНОЖ(C23:E25;C27:E29)**;

г) для одержання на екрані результату у вигляді матриці натискаємо комбінацію клавіш **Ctrl+Shift+Enter**, тобто вводимо нашу формулу як формулу масиву. Результатом перевірки буде одинична матриця **Е.**

**Створена матмодель міжгалузевого економічного балансу** містить такі компоненти (мал. 2):

**B** – матрицю міжгалузевого балансу (цілі числа),

- **X** вектор випуску продукції (цілі числа),
- **Y** вектор кінцевого попиту (цілі числа),

**А** – структурну матрицю економіки (дробові числа із двома знаками),

**S** – матрицю повних витрат (дробові числа із двома знаками).

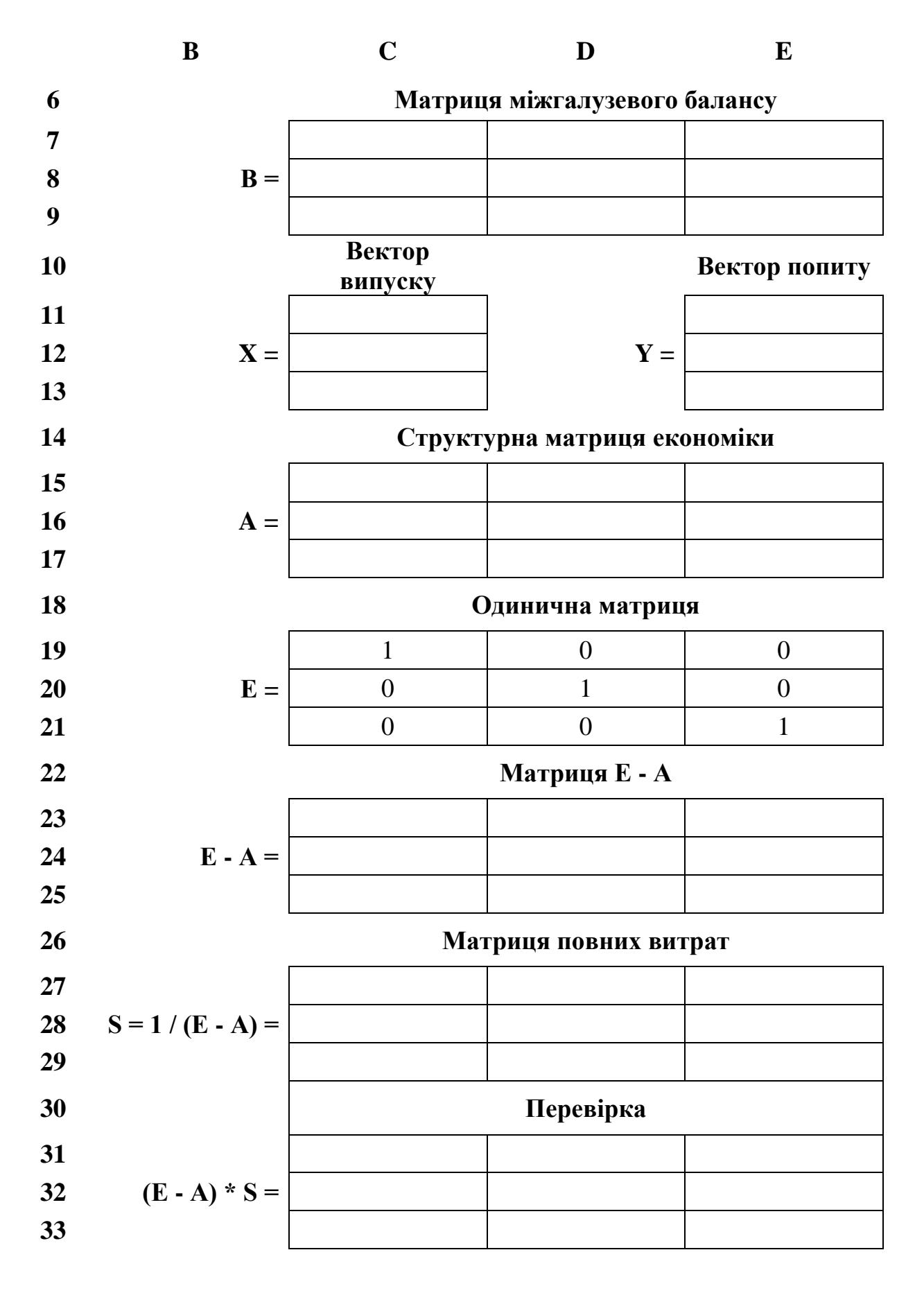

Рис. 2. Математична модель міжгалузевого економічного балансу

### **Практичне завдання 2**

Визначити зміну випуску продукції для задоволення нової структури споживання. Для цього використовується створена математична модель системи управління економічним балансом. Варіант завдання й необхідні вихідні числові дані для розрахунків викладач визначає з наведеної нижче таблиці при видачі індивідуального завдання.

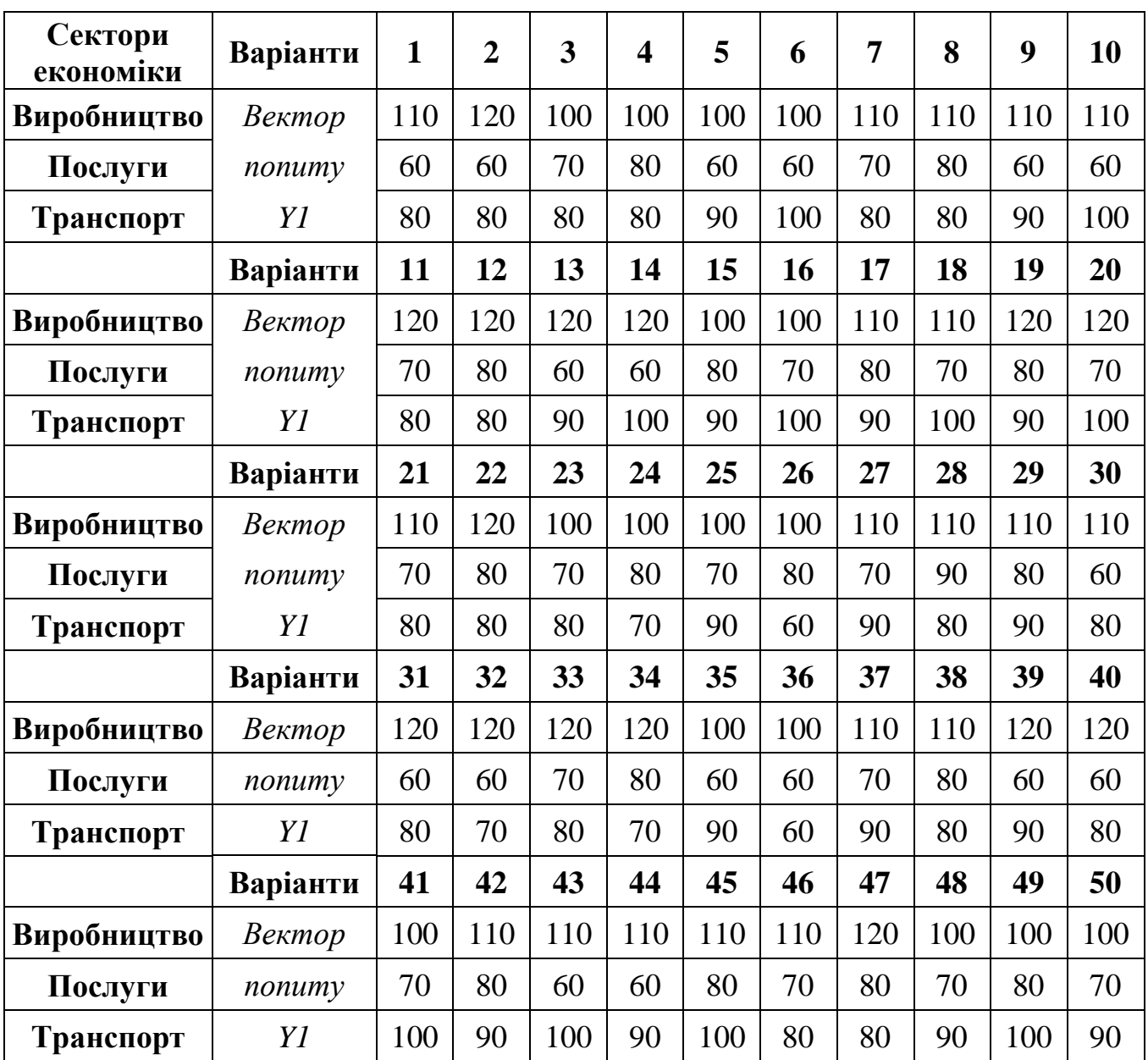

### **Таблиця вихідних даних**

### *Виконання завдання 2*

Припускаємо, що в даній економічній системі коефіцієнти прямих витрат постійні, а кінцевий попит змінився. Для заданого вектора кінцевого попиту **Y1** (по таблиці варіантів) необхідно визначити новий вектор випуску **X1**, а також вектор **dХ1 = X1 – X**, компоненти якого відображають зміну випуску продукції в кожному сектору.

**A B C D E F G <sup>1</sup> Вихідні дані Виконання індивідуального завдання 2 Вектор нового попиту Вектор нового випуску Вектор зміни випуску 3 4**  $\vert$  **Y1** =  $\vert$  **X1** = S \* Y1 =  $\vert$  **dX1** = X1 - X = **5**

Завдання виконуємо на робочому аркуші **«Завдання»**.

1. У діапазоні осередків **B3:B5** заносимо новий вектор кінцевого попиту **Y1** (відповідно до заданого викладачем варіанту).

2. У діапазоні осередків **D3:D5** визначаємо новий вектор випуску **X1**  по формулі **X1 = S\*Y1**. Для цього використаємо убудовану математичну функцію множення масивів – **МУМНОЖ**, а також процедуру формування масиву. Процедура обчислення добутку матриці **S** на вектор **Y1** складається з наступних кроків:

a) виділяємо діапазон осередків **D3:D5** для вектора нового випуску;

б) активізуємо **Майстер функцій f<sup>x</sup>** і вибираємо функцію **МУМНОЖ**;

в) у вікні **Аргументи функції** вводимо діапазони осередків масивів, добуток яких обчислюється, а саме, діапазон осередків **С27:E29** матриці **S** на робочому аркуші **«Модель»** і діапазон осередків **B3:B5** вектору нового кінцевого попиту **Y1**, тобто одержуємо формулу **=МУМНОЖ(Модель!C27:E29;B3:B5)**;

г) для одержання на екрані рішення натискаємо комбінацію клавіш **Ctrl+Shift+Enter**.

3. У діапазоні осередків **F3:F5** обчислюємо вектор **dХ1**, тобто визначаємо зміну випуску **Х1** при зміні кінцевого попиту **Y1**.

Для цього:

a) активізуємо осередок **F3** і записуємо в неї формулу для визначення різниці між першим компонентом нового вектора випуску і його попереднім значенням. Наприклад, для сектора «Виробництво» одержимо **=D3-модель!С11**;

б) копіюємо цю формулу в осередки **F4** і **F5** і одержуємо шукане значення різниці для інших виробляючих секторів;

в) у діапазоні осередків **G3:G5** обчислюємо зміну виробництва у відсотках. Наприклад, для сектора «Виробництво» маємо **=F3/Модель!С11**.

*Примітка: у зазначених осередках треба встановити процентний формат числа*.

### **Рекомендована література**

### **для виконання практичних завдань**

- 1. Терехов Л.Л. Экономико-математические методы. М.: Статистика, 1998.
- 2. Excel 2000: Библия пользователя / Пер.с англ. М.: Вильямс, 2000.
- 3. Гавриленко В.В., Парохненко Л.М. Excel и системы линейных алгебраических уравнений // Компьютеры+Программы, 2001. – № 7–8. – С. 50–51.

### *Додаток*

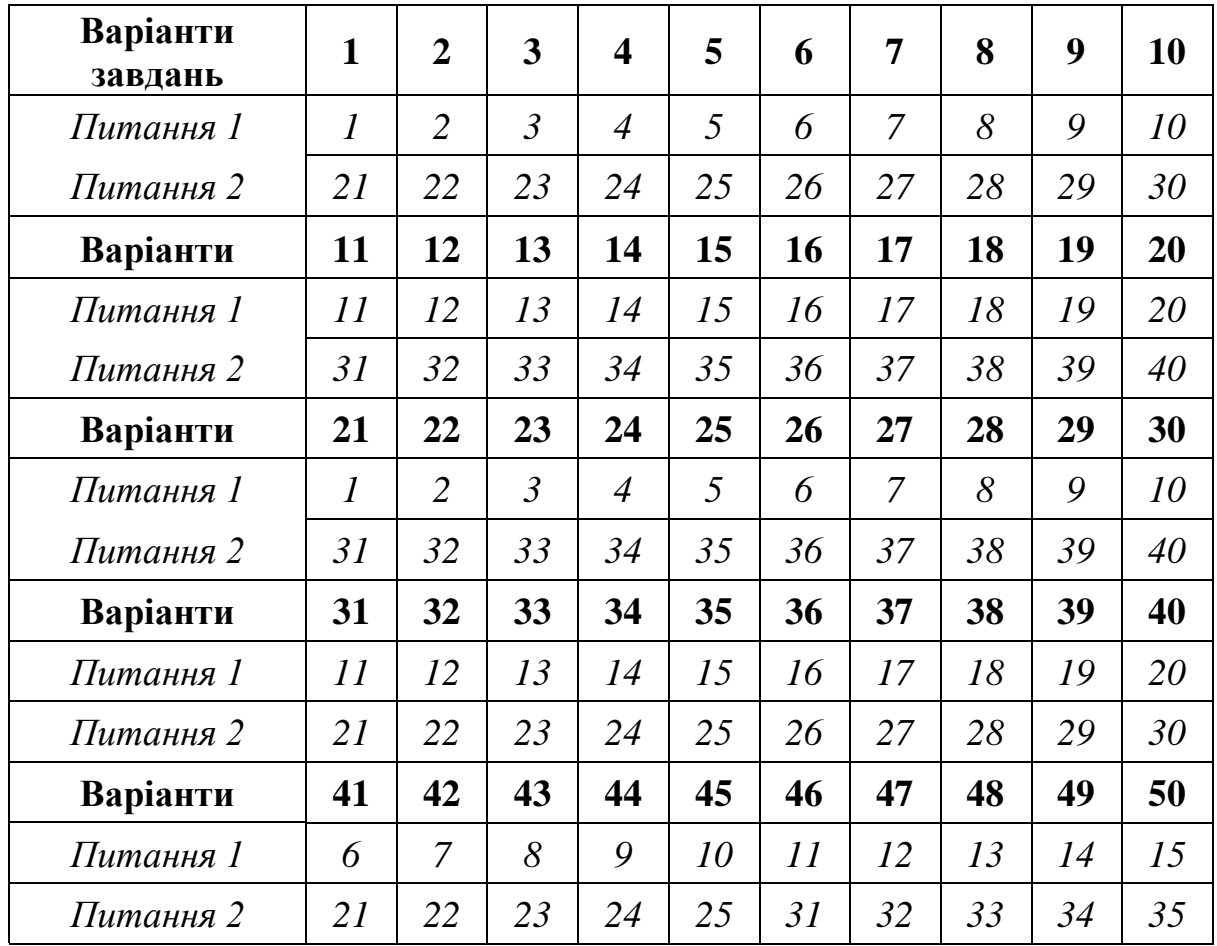

#### **Варіанти теоретичних питань**

### **Перелік тееретических питань**

- 1. Охарактеризуйте особливості сучасного інформаційного суспільства
- 2. Підприємство як центр обробки інформації
- 3. Класифікація розв'язуваних підприємством завдань
- 4. Класифікація працівників підприємств
- 5. У чому складається процесний підхід до аналізу діяльності підприємства
- 6. Особливості методології автоматизації бізнес-процесів підприємства
- 7. Охарактеризуйте основні етапи автоматизації ділових процесів на підприємстві
- 8. Охарактеризуйте основні підходи до автоматизації діяльності підприємств
- 9. Основні критерії оцінки ефективності інформаційної системи підприємства.
- 10. Функціональні критерії вибору СУБП
- 11. Опишіть основні етапи автоматизації бізнес–роцесів підприємства
- 12. У чому складається постановка завдання автоматизації господарської діяльності підприємства
- 13. Охарактеризуйте стандартні міжнародні управлінські технології
- 14. Охарактеризуйте особливості впровадження інформаційних технологій на вітчизняних підприємствах
- 15. У чому складаються економічні аспекти автоматизації бізнес–процесів підприємства
- 16. Основні питання при розробці бізнес–правил фірми
- 17. Що таке інформаційна система підприємства
- 18. Охарактеризуйте основні форми подання інформаційної моделі підприємства
- 19. Охарактеризуцте основні поняття автоматизованих інформаційних систем: дані, документ, запит
- 20. Категорії користувачів систем автоматизації бізнес–процесів
- 21. Викладете класифікацію автоматизованих інформаційних систем
- 22. Опишіть основні вимоги до баз даних
- 23. Охарактеризуйте концептуальную модель даних
- 24. Що таке предметна область
- 25. Охарактеризуйте взаємозв'язок об'єкта системи і його сутностей у базі даних
- 26. Що називають класом об'єктів та їхніх атрибутів
- 27. Охарактеризуйте взаємозв'язок логічної й фізичної моделей
- 28. Типи логічних моделей даних
- 29. Що таке ієрархічна модель даних
- 30. Що таке мережна модель даних
- 31. Що таке таблиця в реляційній моделі даних
- 32. У чому складаються пареваги реляційних СУБД
- 33. Приведіть приклад створення бази даних для обліку замовлень
- 34. Віртуальна таблиця бази даних, записи й запити
- 35. Ключові елементи реляційної бази даних
- 36. Що таке домени баз даних
- 37. Основні характеристики зв'язків у базах даних
- 38. Що таке збережені процедури й дії
- 39. У чому складається роль тригерів у роботі баз даних
- 40. Що таке посилальна цілісність бази даних

### **Рекомендована література для відповідей на теоретичні питання**

- 1. Дейт К. Введение в системы баз данных. М.: Наука, Диалектика, 1980.
- 2. Мартин Дж. Организация баз данных в вычислительных системах. М.: Наука, Диалектика, 1980.
- 3. Кодд Е.Ф. Реляционная модель данных. Пер с англ.– К.: Диалектика, 1996.
- 4. Эффективная работа с СУБП / Ахаян Р. и др. СПб, Питер, 1997.
- 5. Дженнингс Р. Использование Microsoft Access 97: Руководство. К.: Вильямс, 1998.
- 6. Microsoft Corporation. Компьютерные сети+. Учебный курс: официальное пособие Microsoft для самостоятельной подготовки / Пер. с англ. – М.: Русская редакция, 2000.
- 7. Хомоненко А.Д., Цыганков В.М., Мальцев М.Г. Базы данных: Учебник для ВУЗов / Под ред. проф. А.Д. Хомоненко. – СПб.: Корона, 2002.
- 8. Елманова Н. Краткое введение в моделирование бизнес-процессов. Компьютер Пресс. – 2007. – №  $\mathbb{N}_2$  8, 9, 11, 12.

Укладач: доцент к.т.н. М.В. Михайловський

Робочу програму, методичні вказівки та індивідуальне завдання із дисципліни «Автоматизація бізнес-процесів» для студентів заочного факультету затверджено на засіданні НМК за напрямом 6.050202 – Автоматизація та комп'ютерно-інтегровані технології протокол № 10 від 15.05.2010 р.

Голова НМК за напрямом: доцент к.т.н. О.П. Єгоров